### Load Testing At Scale

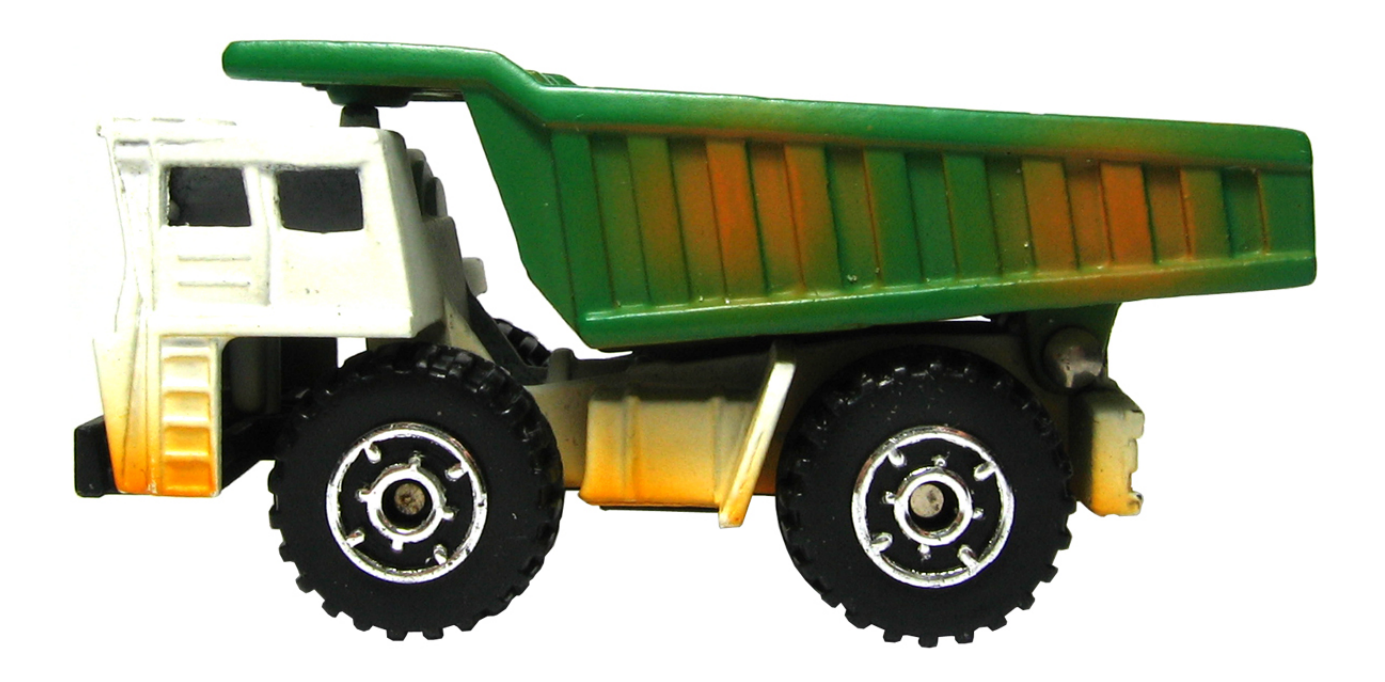

Aaron Seigo – [aseigo@mykolab.com](mailto:aseigo@mykolab.com) - 12/2017

### Who is this fella?

Initial release: Haida Gwaii, Canada (up by Alaska), 1975 Software developer: 1992 Linux user: 1994 Free software career: 1997 KDE: 2000 Free Software Hippy: 2004 Currently: Nomoko AG

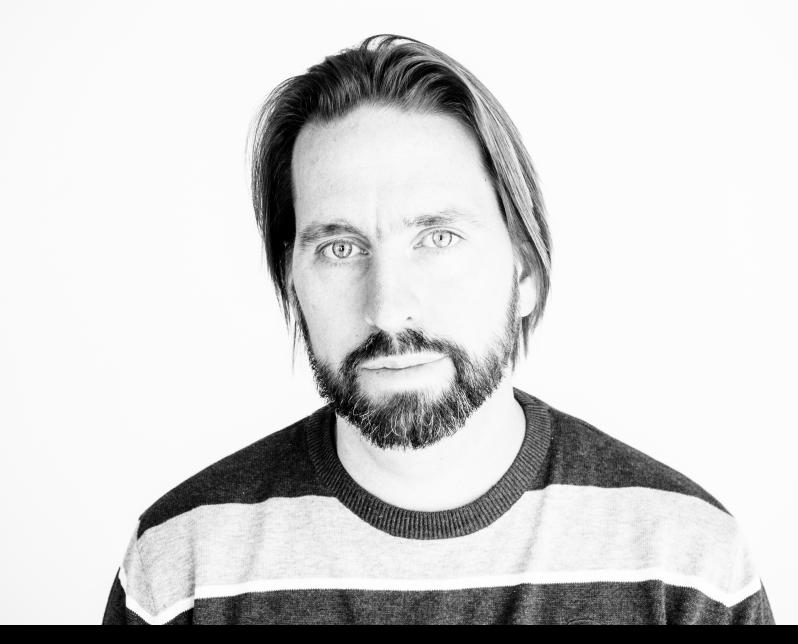

### Load Testing At Scale

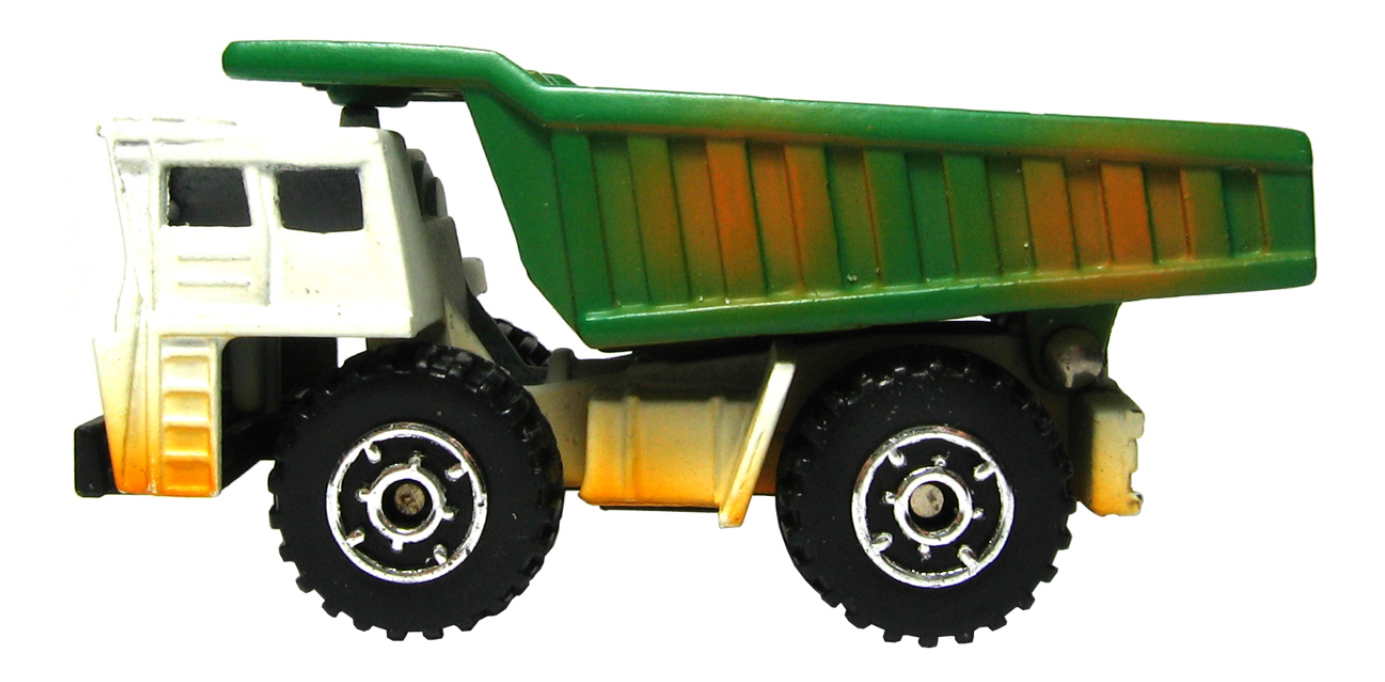

Aaron Seigo – [aseigo@mykolab.com](mailto:aseigo@mykolab.com) - 12/2017

### The Bigger The System ...

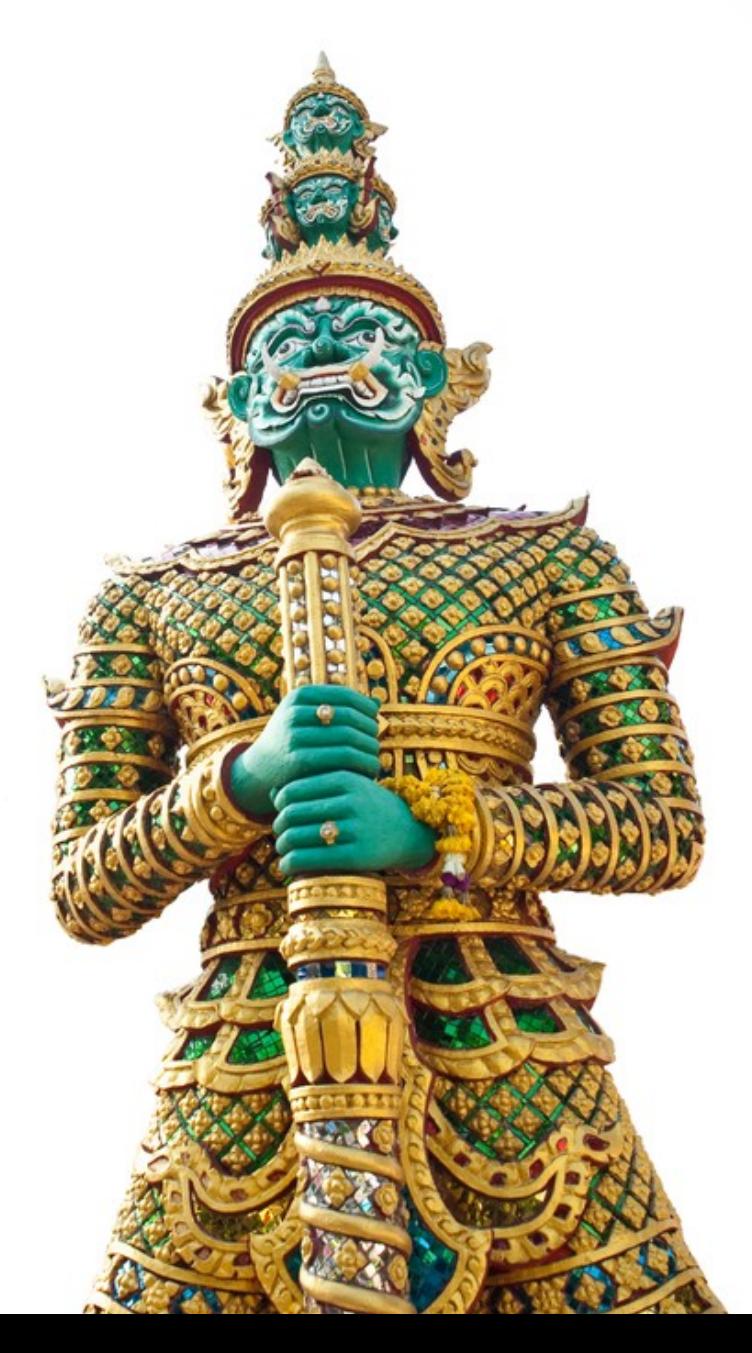

### What to measure?

### User sessions

- Completes a session before starting the next
- Limiting is based on number of users
- Built to emulate interaction

### Requests

- Launches as many requests in parallel as  $\qquad \text{ }$
- Built to emulate load

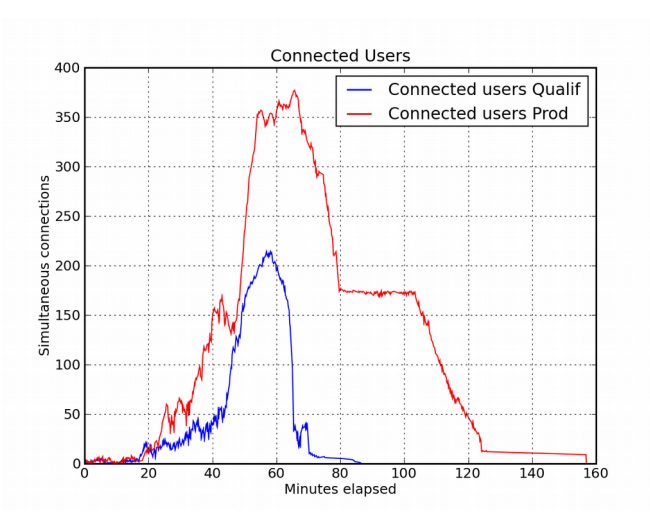

### How to measure?

- Quantifiable
- Repeatable
- Scalable
- Automation friendly

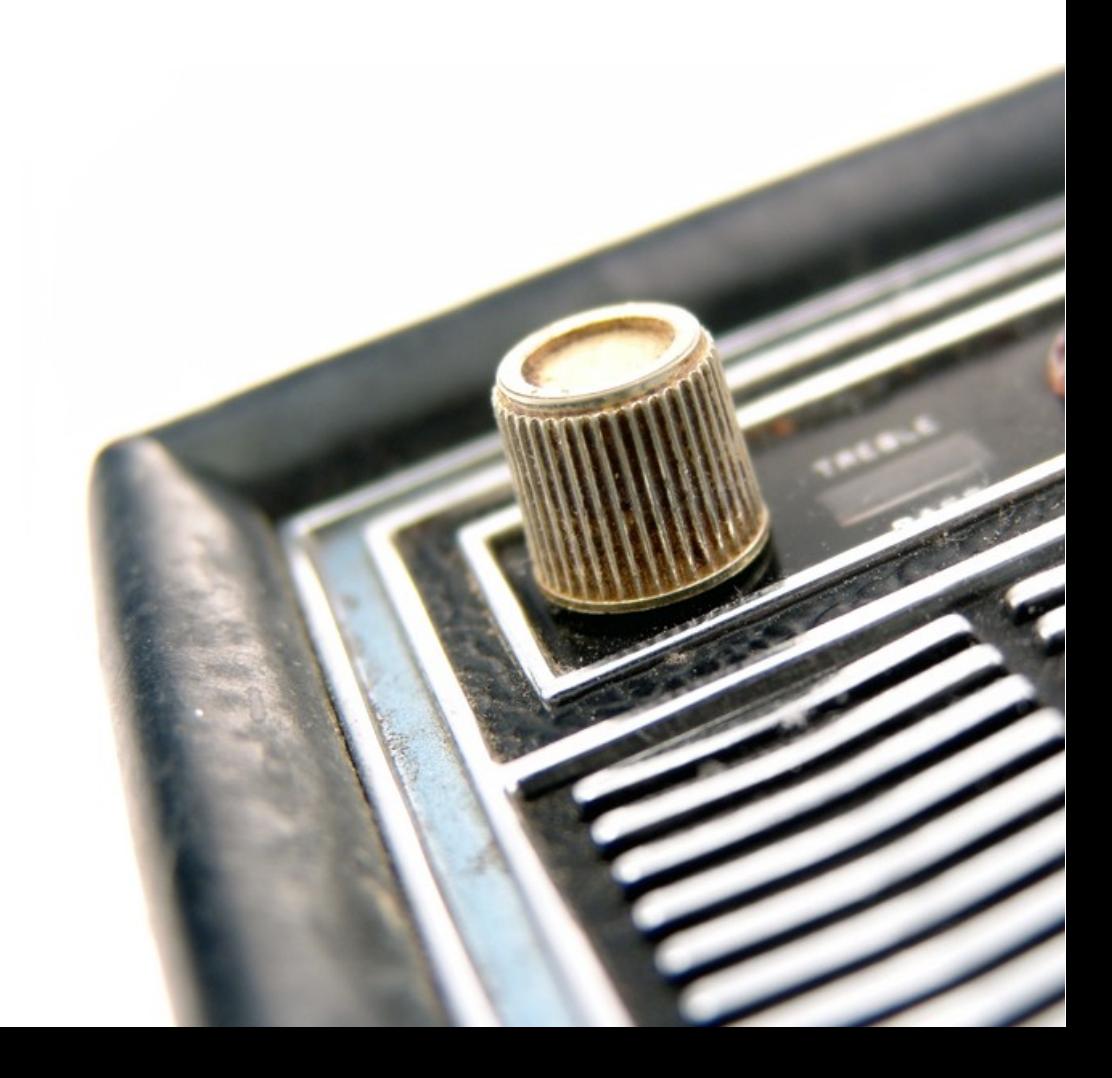

### The Heroes Of Our Story

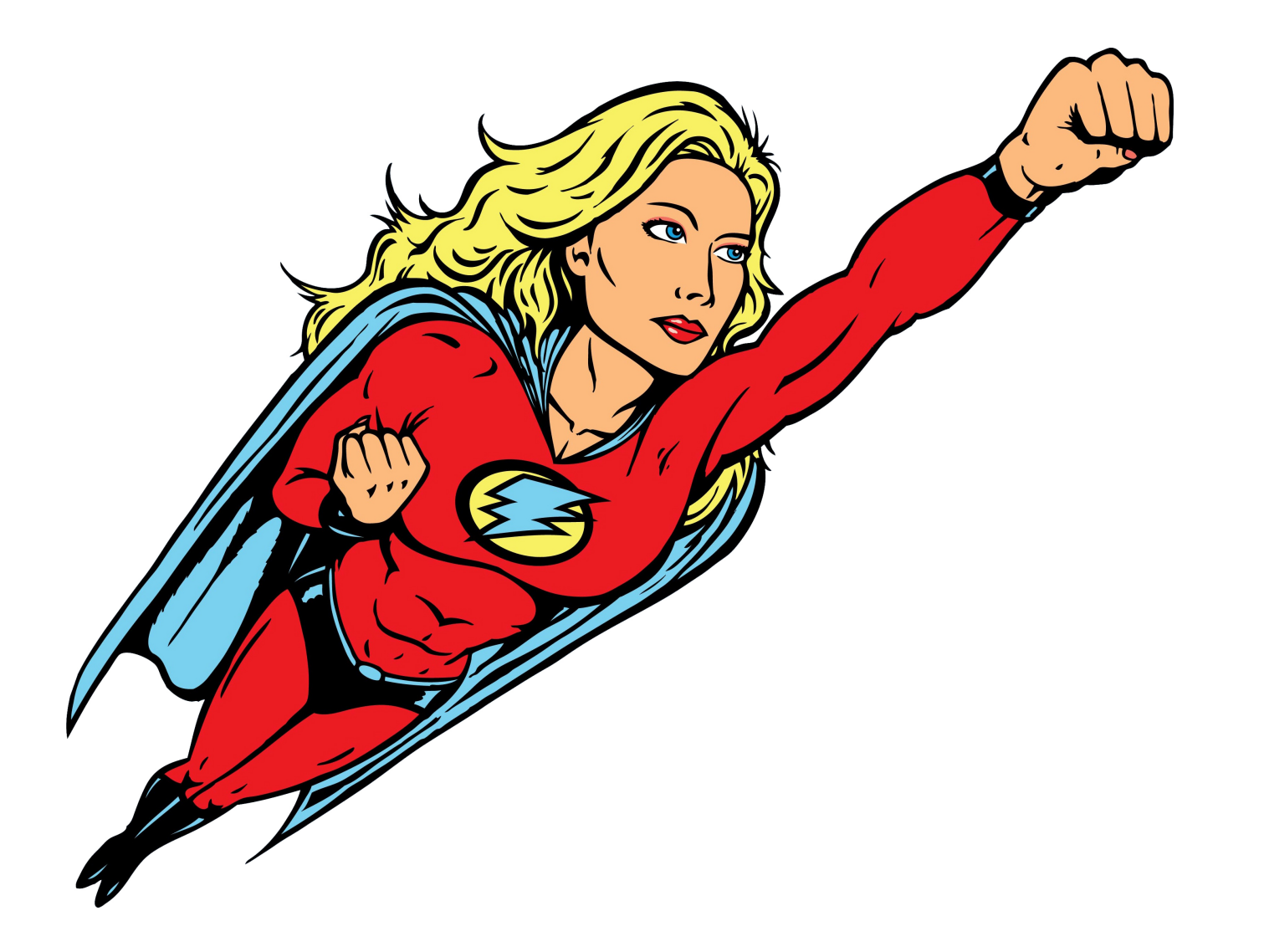

### The Heroes Of Our Story

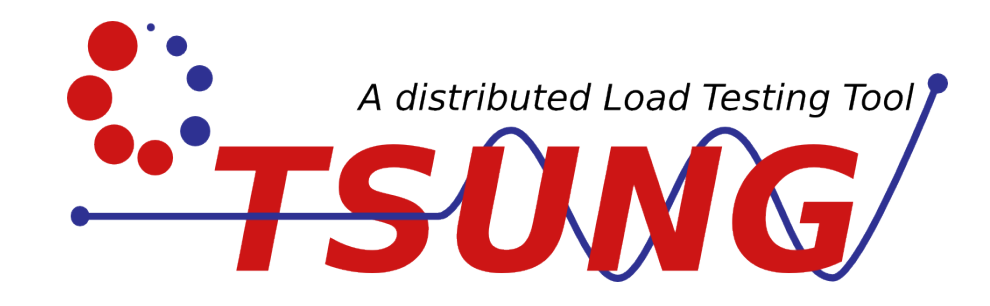

# **MZBENCH**

# basho bench

### They all have something in common...

### They all have something in common...

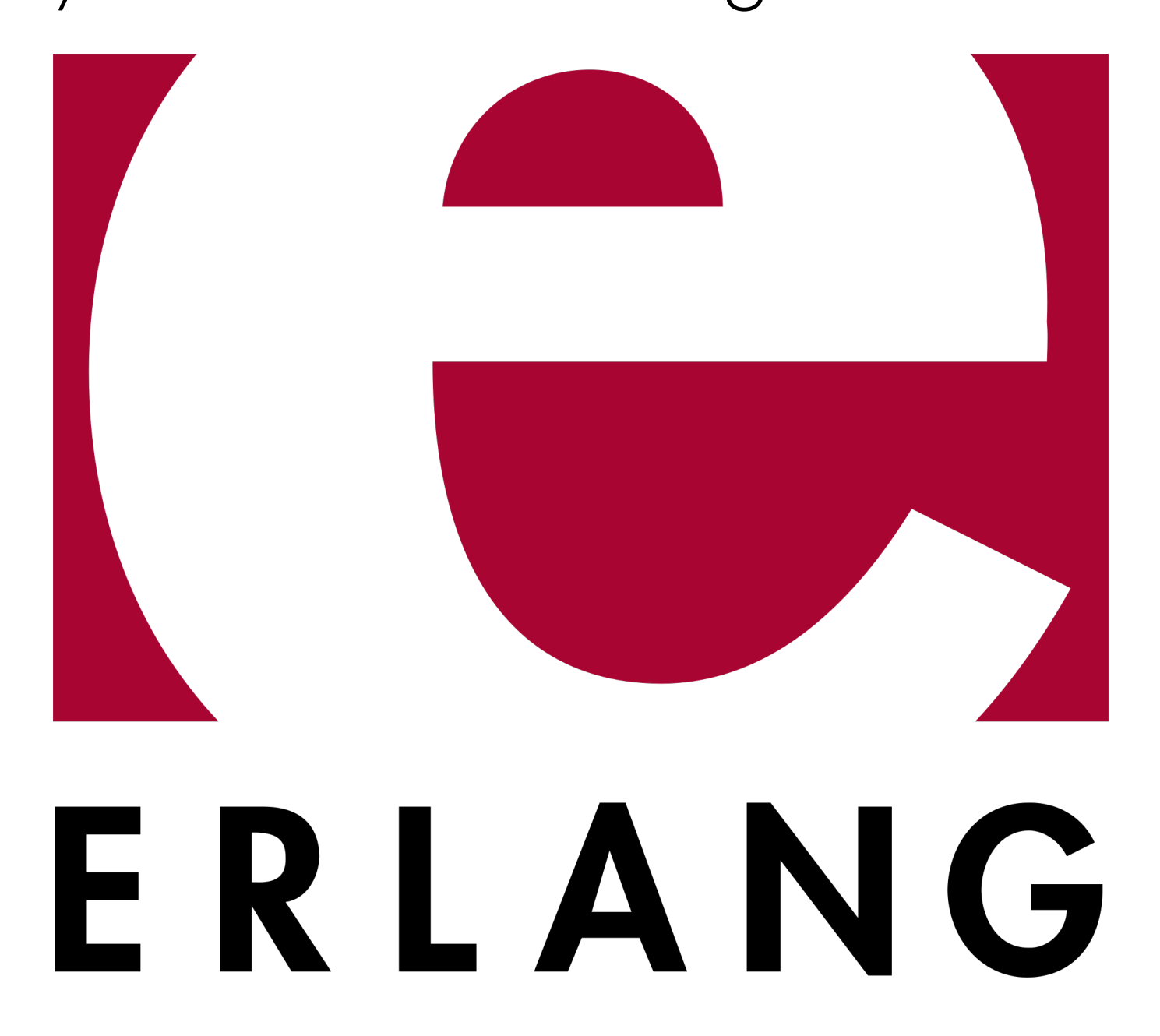

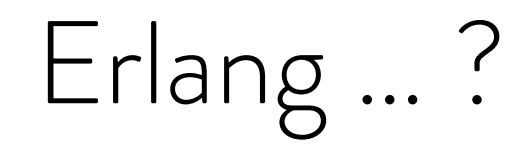

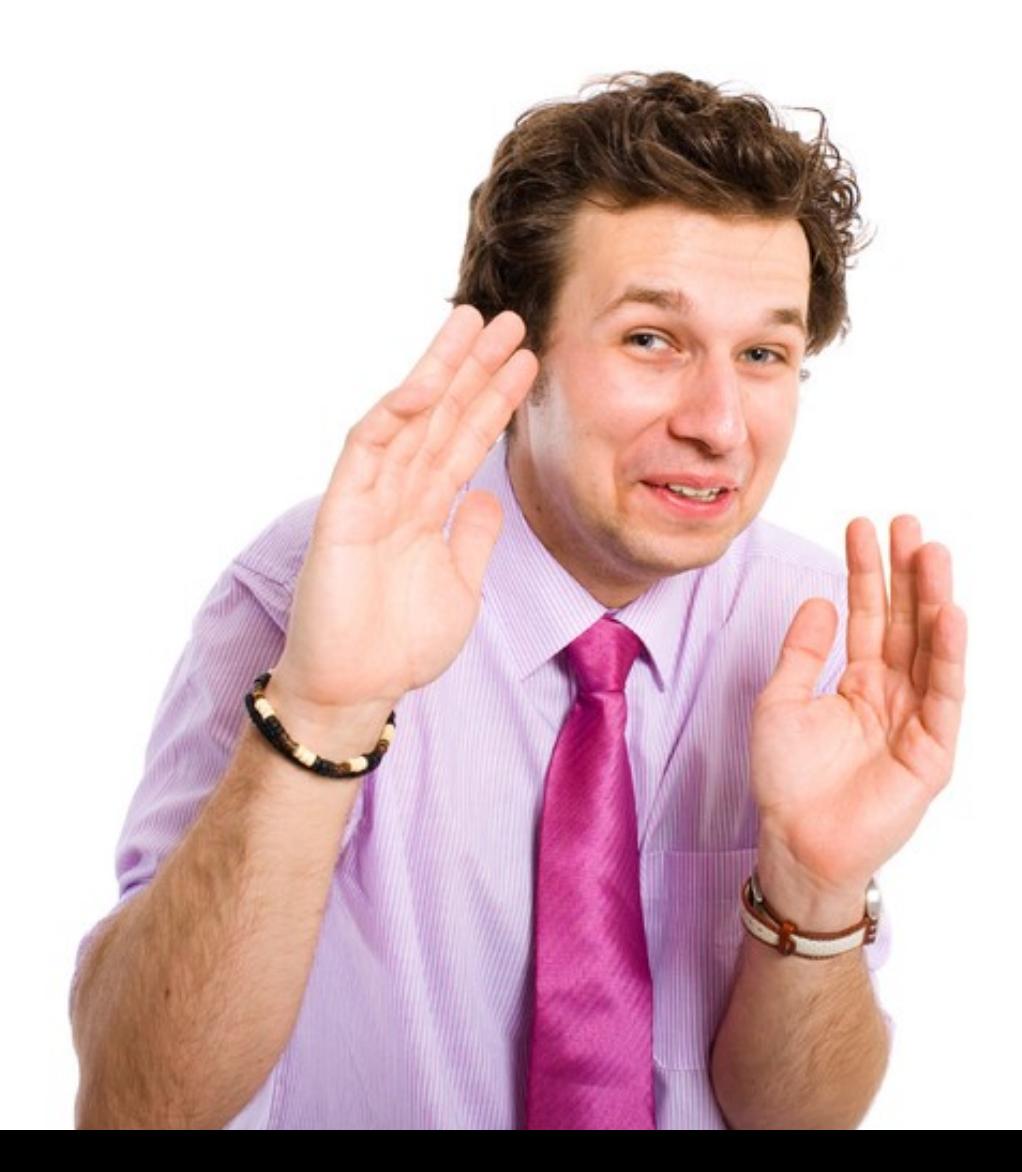

## Yes, Erlang!

- Has a 30+ year history
- Majority of mobile data processed by Erlang

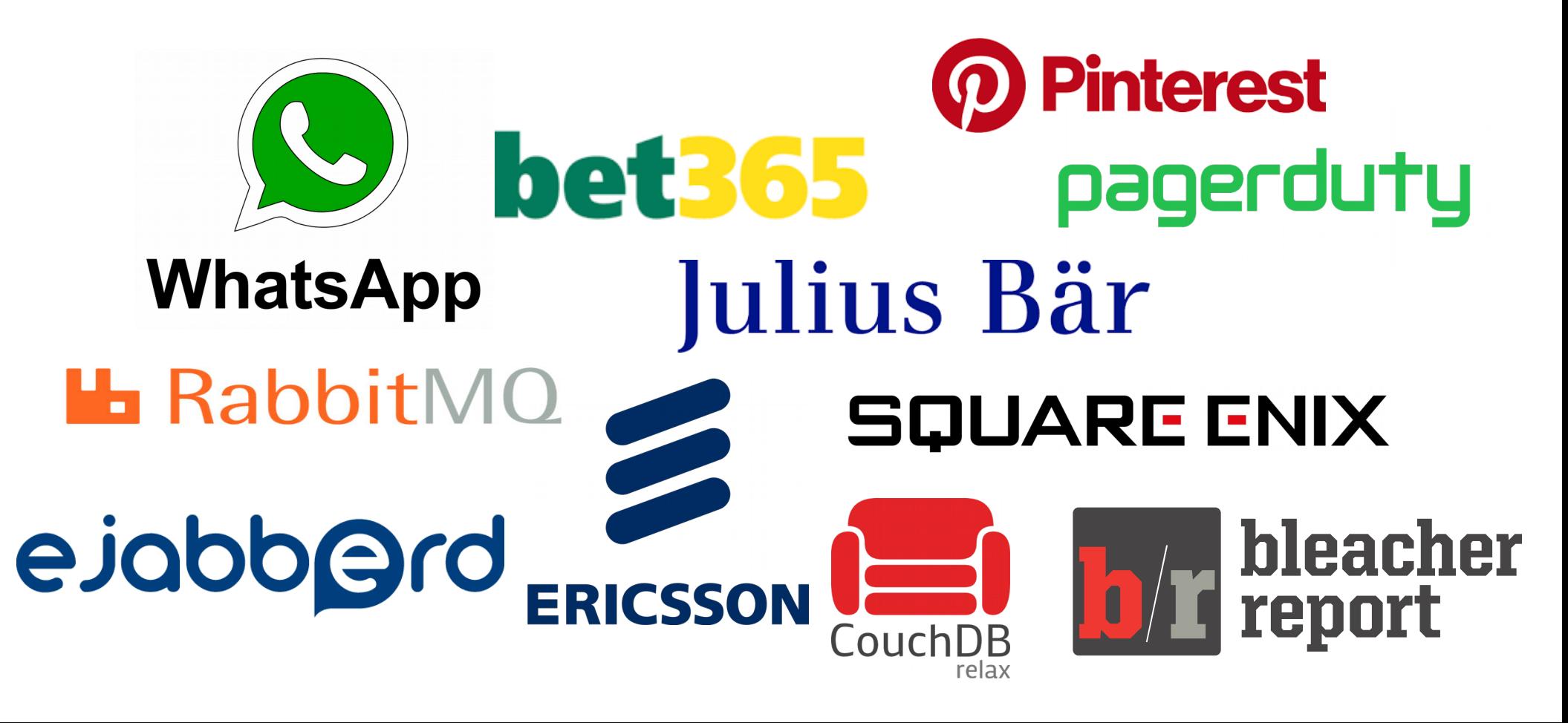

### ... and its supermodel child

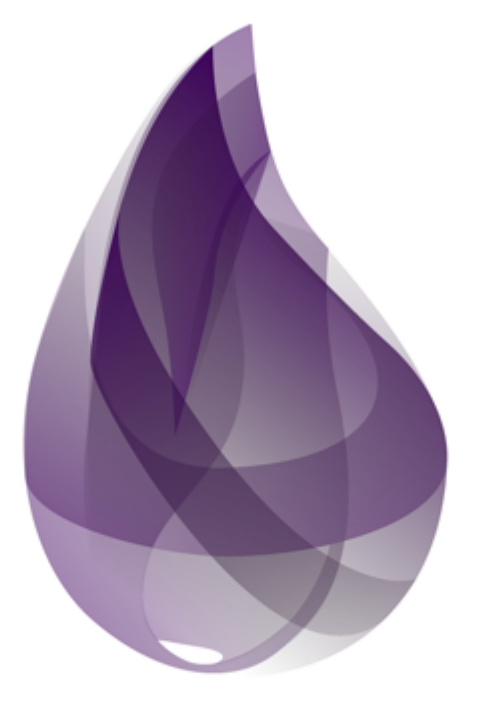

# elixir

• Concurrency and clustering built into the language

input

- |> Stream.chunk\_every(3, 1, :discard)
- |> Flow.from\_enumerable()
- $\triangleright$  Flow.partition()
- $\triangleright$  Flow.reduce(fn  $\rightarrow$  %{} end,

```
fn v, acc \rightarrow Map.update(acc, v, 1, 6(61 + 1)) end)
```
 $\triangleright$  Flow.reject(fn {\_, 1}  $\rightarrow$  true

 $\rightarrow$  false end)

● Concurrency and clustering built into the language

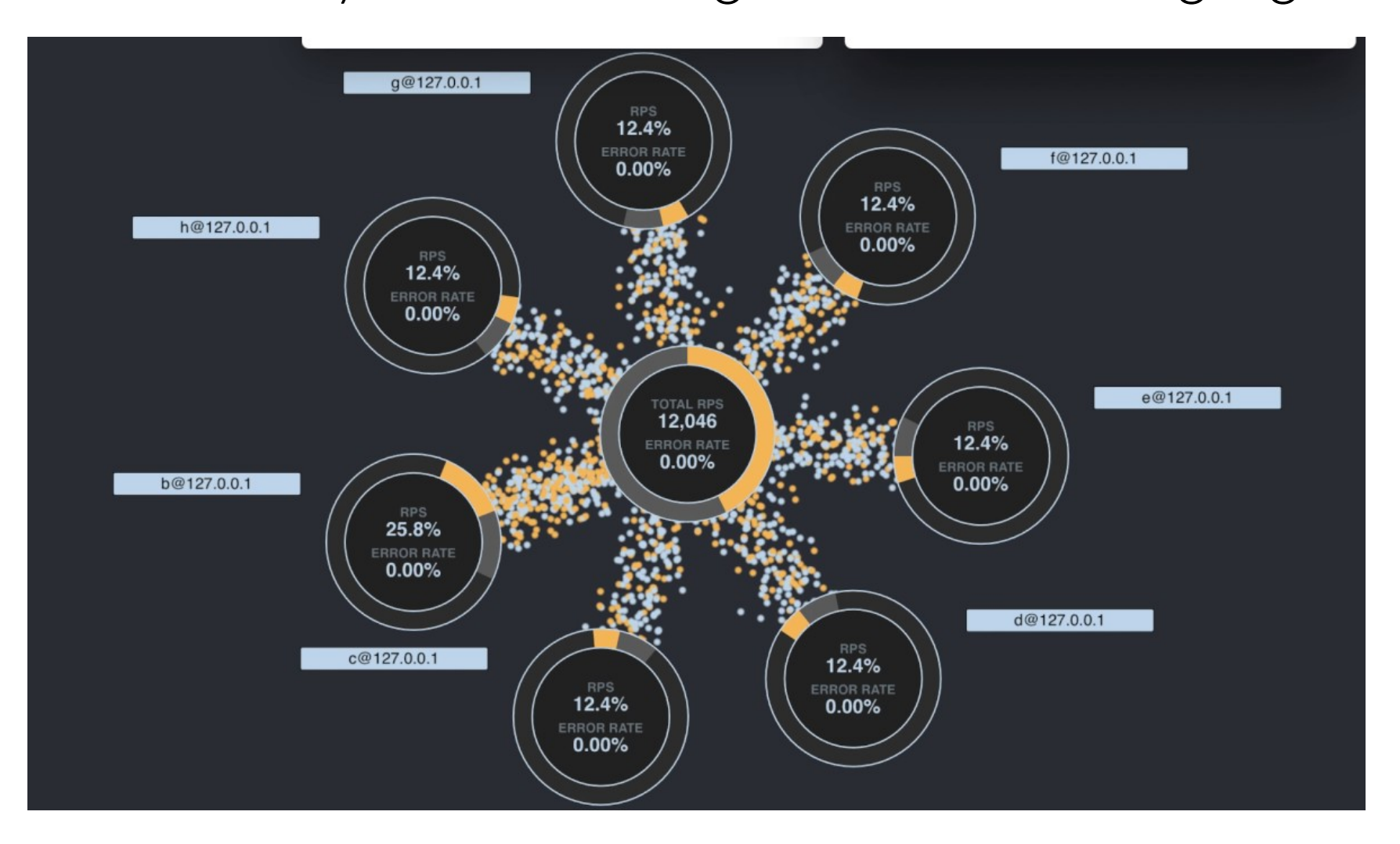

• Concurrency and clustering built into the language

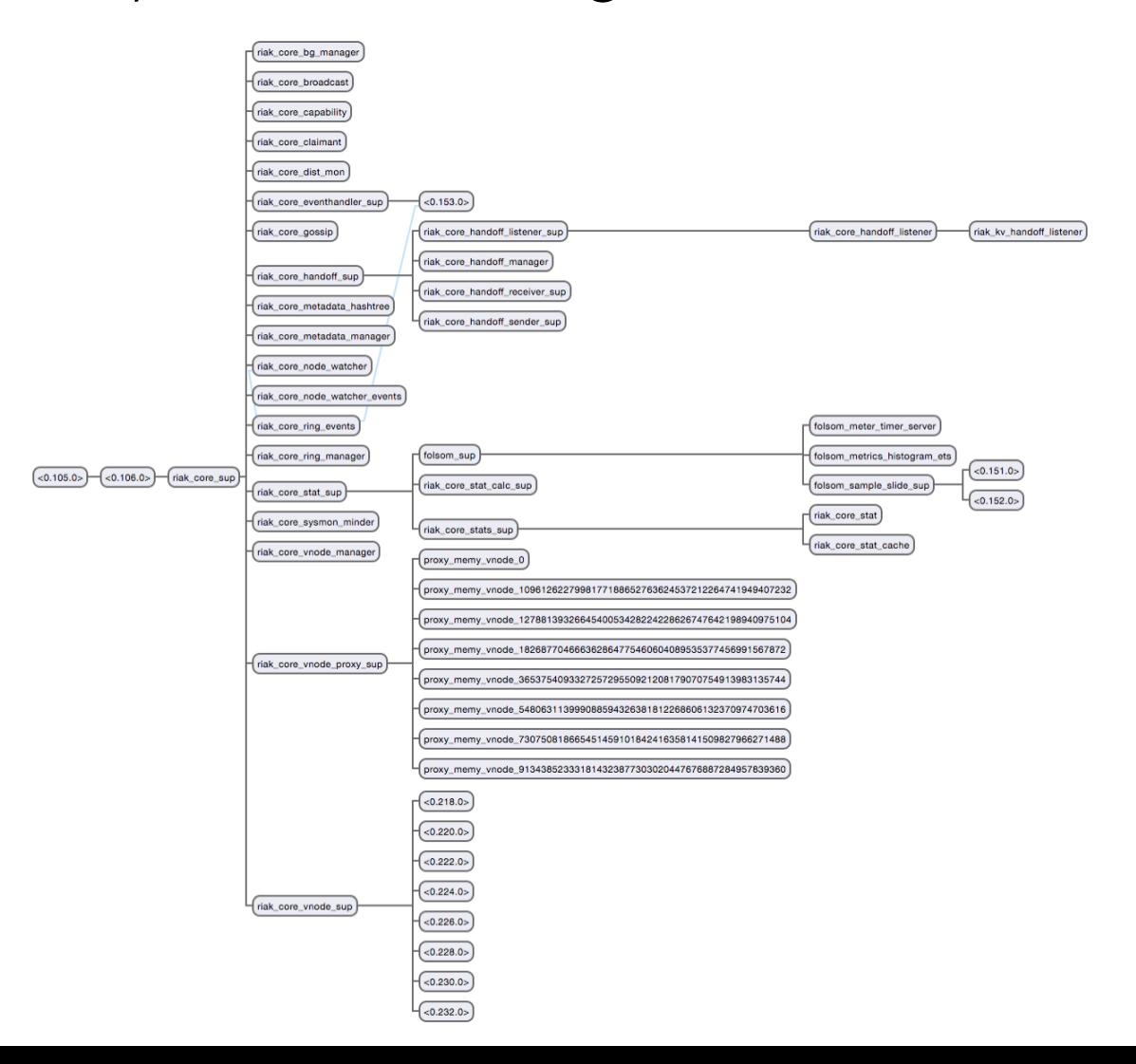

● Resilience and durability are built into the language

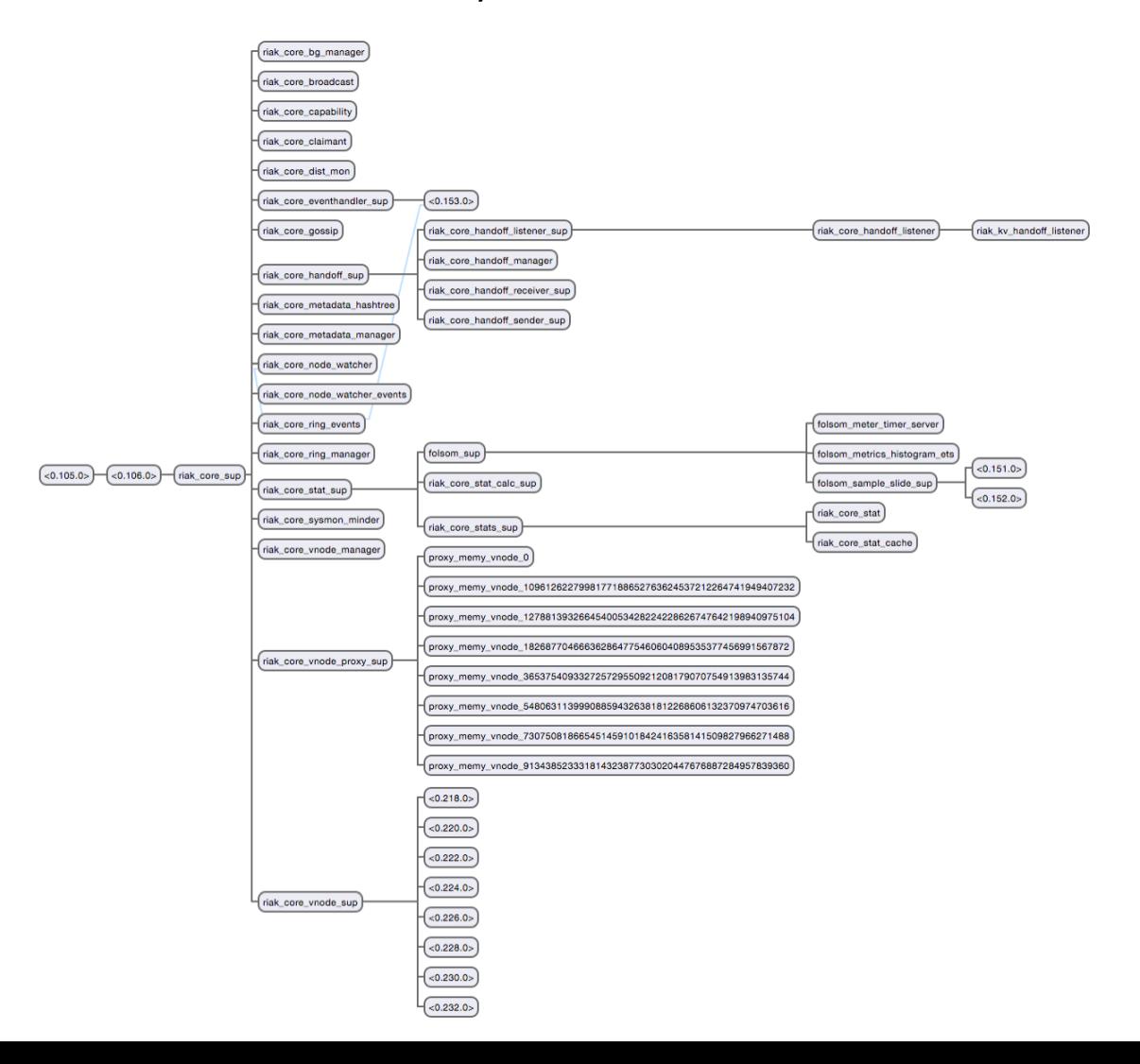

- Highly predictable latency
	- Pre-emptive multitasking
	- Long-running uninteruptables (>1ms) scheduled separately
- Easy to extend
	- Hot code loading, even over the network!
	- Java, C/C++, Rust, Python, Ruby …
- Fantastic APIs for networking and protocol parsing

- Fantastic developer productivity
	- Benefits of functional programming, pragmatically
	- Hard problems (e.g. threading) handled for us
	- Excellent tooling
		- Package management
		- Build and deploy tools
		- Testing frameworks

## Erlang / Elixir!

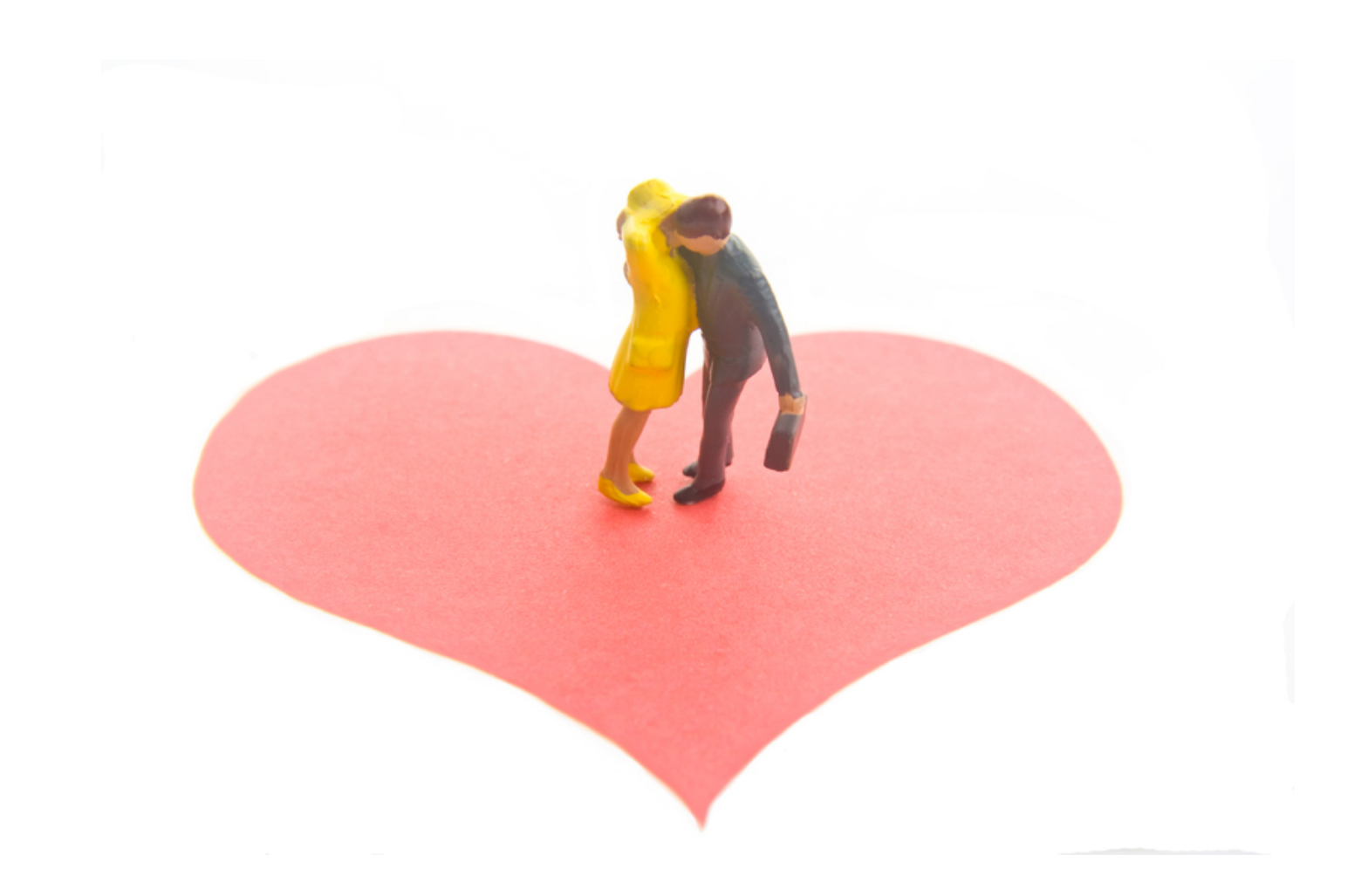

## Erlang / Elixir!

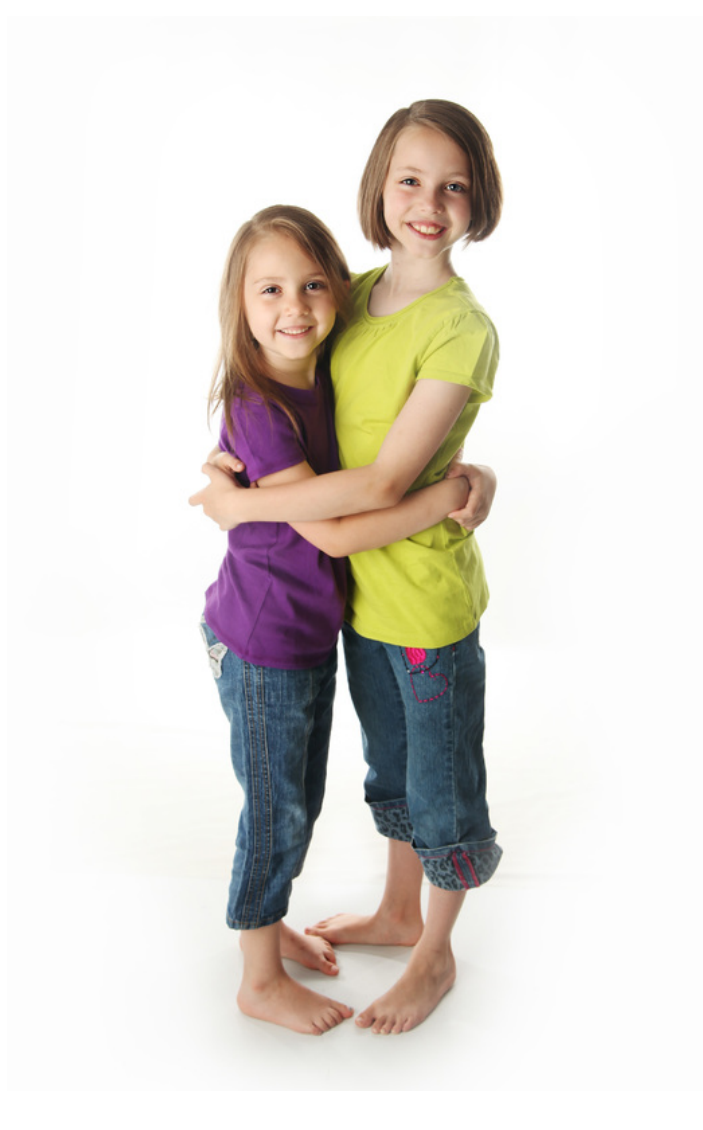

# Erlang & Elixir !

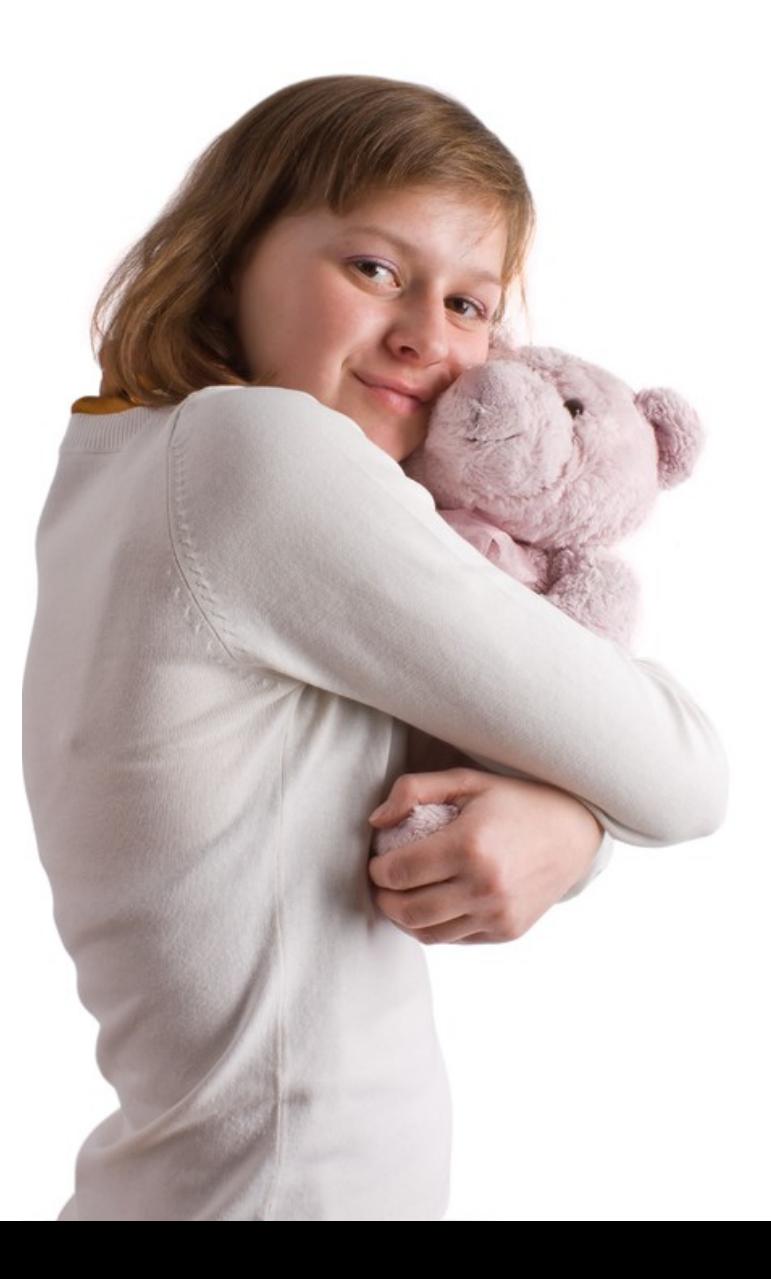

### Testing An Application

● VM with 2 vCPU / 2 GB RAM for the application

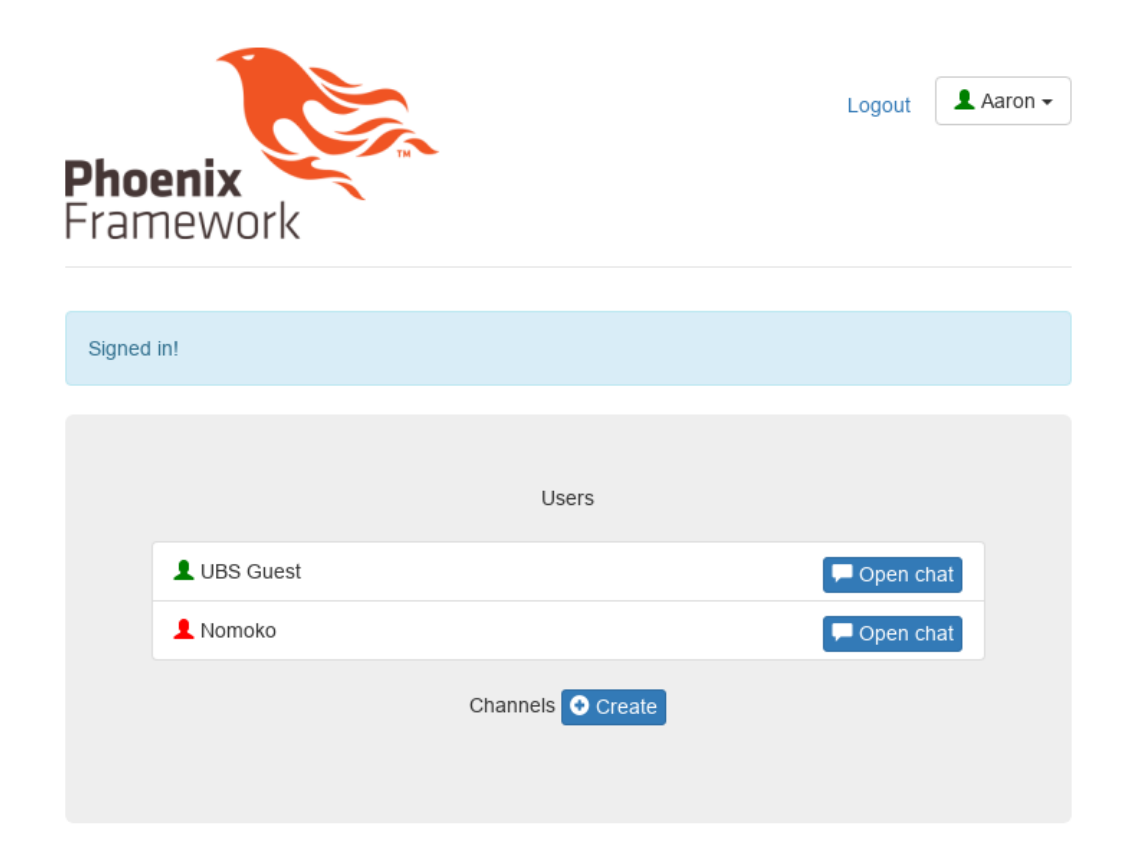

### Testing An Application

• VM with 4 vCPU / 4 GB RAM for the load tests

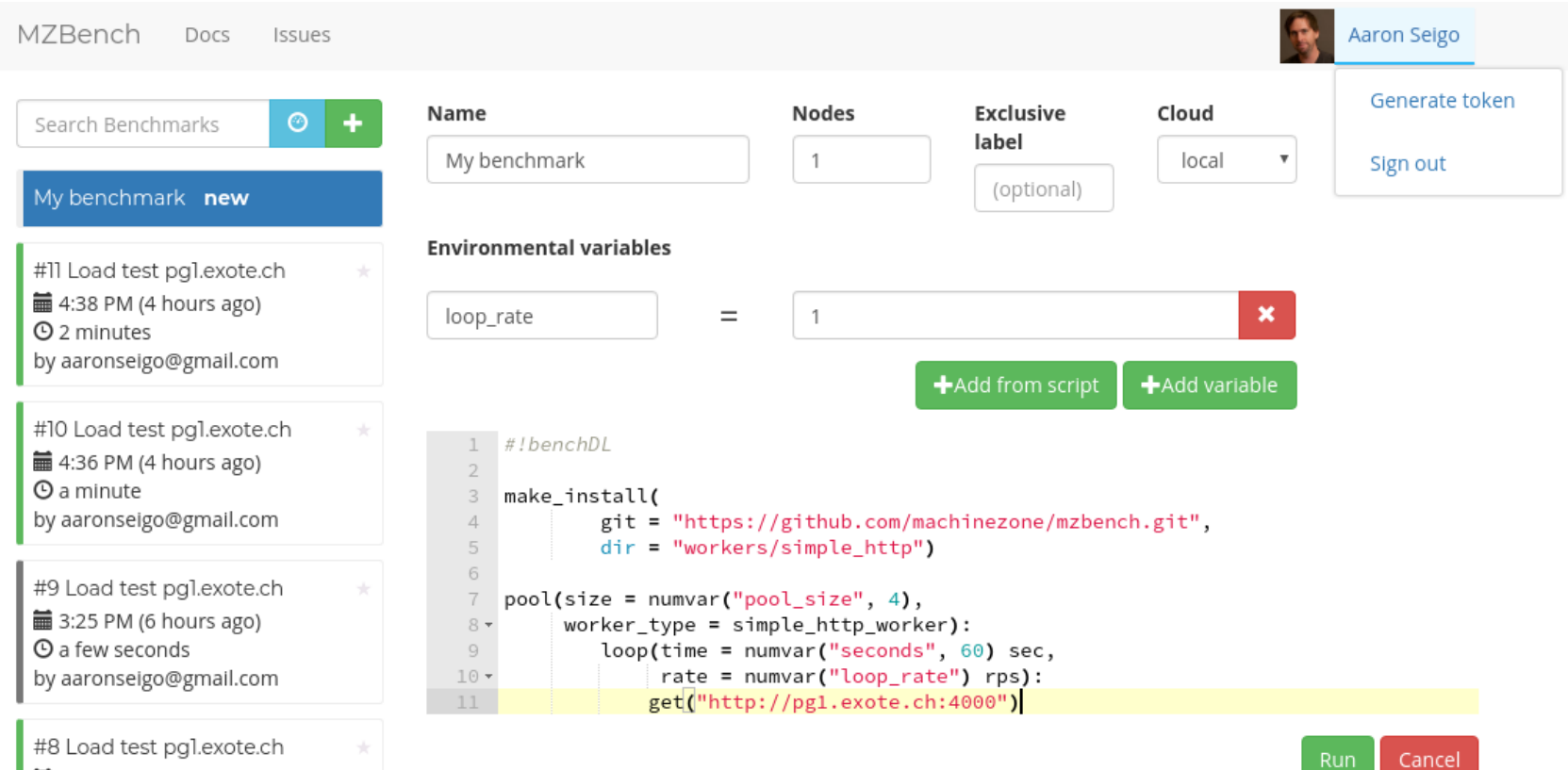

**■ 3:25 PM (6 hours ago)** 

 $\bigcap$  2 minutage

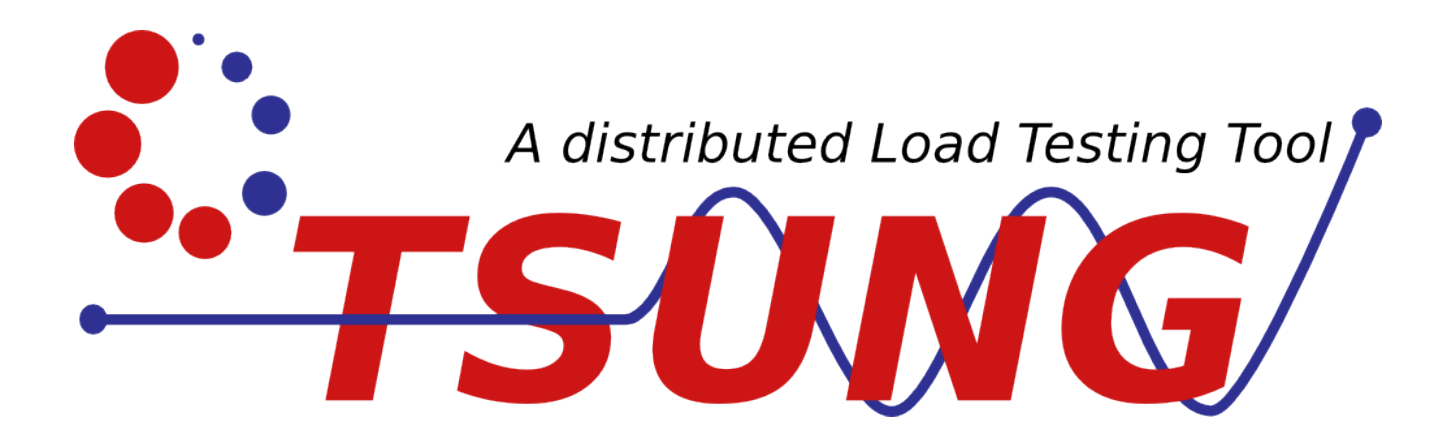

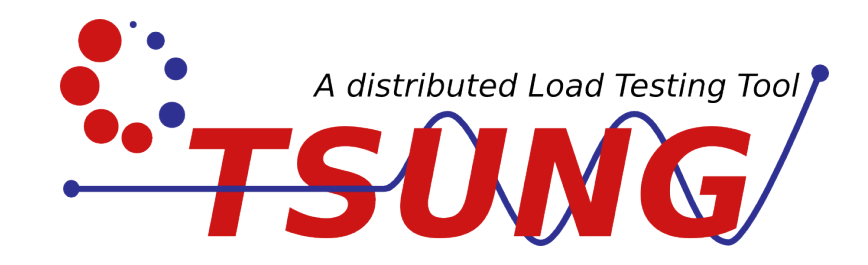

- Models user sessions
- Cluster support as well as local concurrency
- Multi-protocol
	- HTTP, Websocket, WebDAV, XMPP, PostgreSQL, MySQL, AMQP, MQTT, LDAP, raw sockets
- Record-for-replay
- XML configuration, amazingly flexible
- Fantastic documentation
- Latest release 1.7.0 in August 2017 (1<sup>st</sup> release in 2001!)

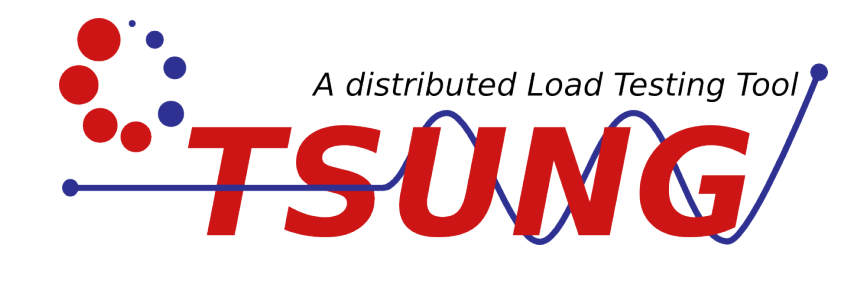

- Jabber/XMPP
	- 90,000 users on 10 1.5Ghz UltraSPARC IIIi CPUs
	- 2,000,000 users on a m4.10xlarge (40 vCPU / 160GB)
- HTTP and HTTPS
	- 22k+ websocket connections on 4-vCPU/15GB RAM, scaling linearly over a 15 node cluster
	- ~10k requests/second on a m1.small
	- 60k+ websocket connections on 2 Digital Ocean droplets with 10 vCPUs
	- 10 million simultaneous users running on a 75-system cluster, generating more than one million requests per second

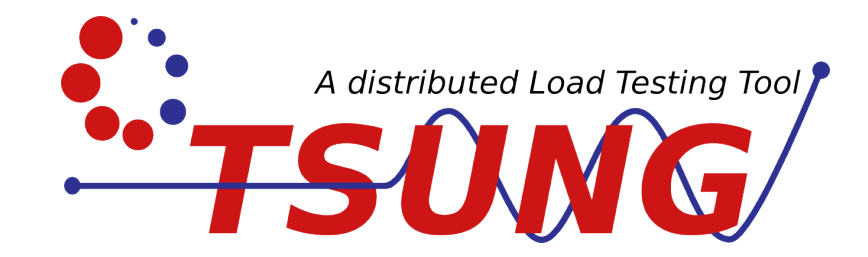

Setting up a cluster is straight-forward:

```
<clients>
   <client host="client1" weight="1" maxusers="800">
     kip value="10.9.195.12">\langle ip \ranglekip value="10.9.195.13">\langle ip \rangle\langle client>
  \leqclient host="client2" weight="3" maxusers="600" cpu="2"\geq\triangleleft clients>
```

```
<servers>
 <server host="server1" port="80" type="tcp" weight="4"></server>
  <server host="server2" port="80" type="tcp" weight="1"></server>
\langle servers>
```
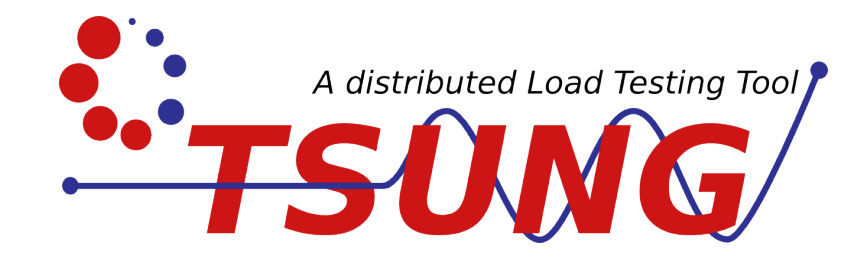

### Defining a wave of users:

```
<arrivalphase phase="1" duration="10" unit="minute">
   <users maxnumber="100" interarrival="0.1" unit="second">|/users>
\langle arrivalphase>
```

```
<arrivalphase phase="2" duration="10" unit="minute">
   <users maxnumber="200" arrivalrate="10" unit="second">|/users>
\sqrt{arrivalphase>
```
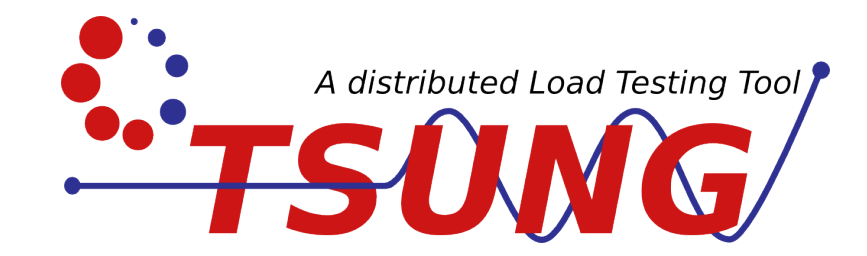

### Sessions definitions are also XML:

```
<sessions>
   <session name="load" weight="1" type="ts_http">
      <request>
       <http url="https://pg1.exote.ch/" method="GET" \triangleright\langle request>
   \le session>
\triangleleft sessions>
```
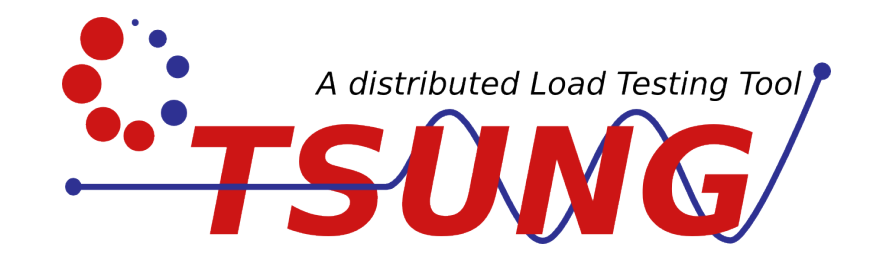

An amazing array of options:

- Load progressions
- Think times
- SSL cyphers and reuse
- Retries, timeouts, etc. etc.
- Monitoring (e.g. SNMP)
- ….

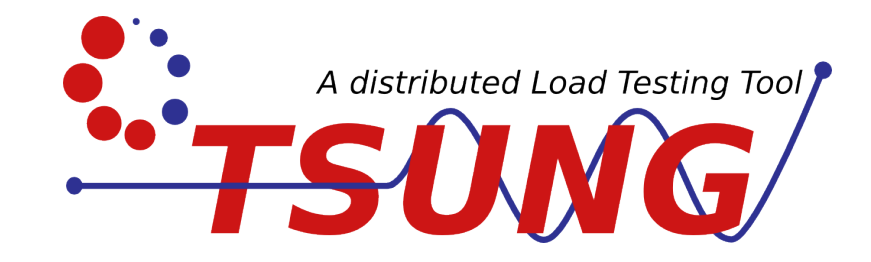

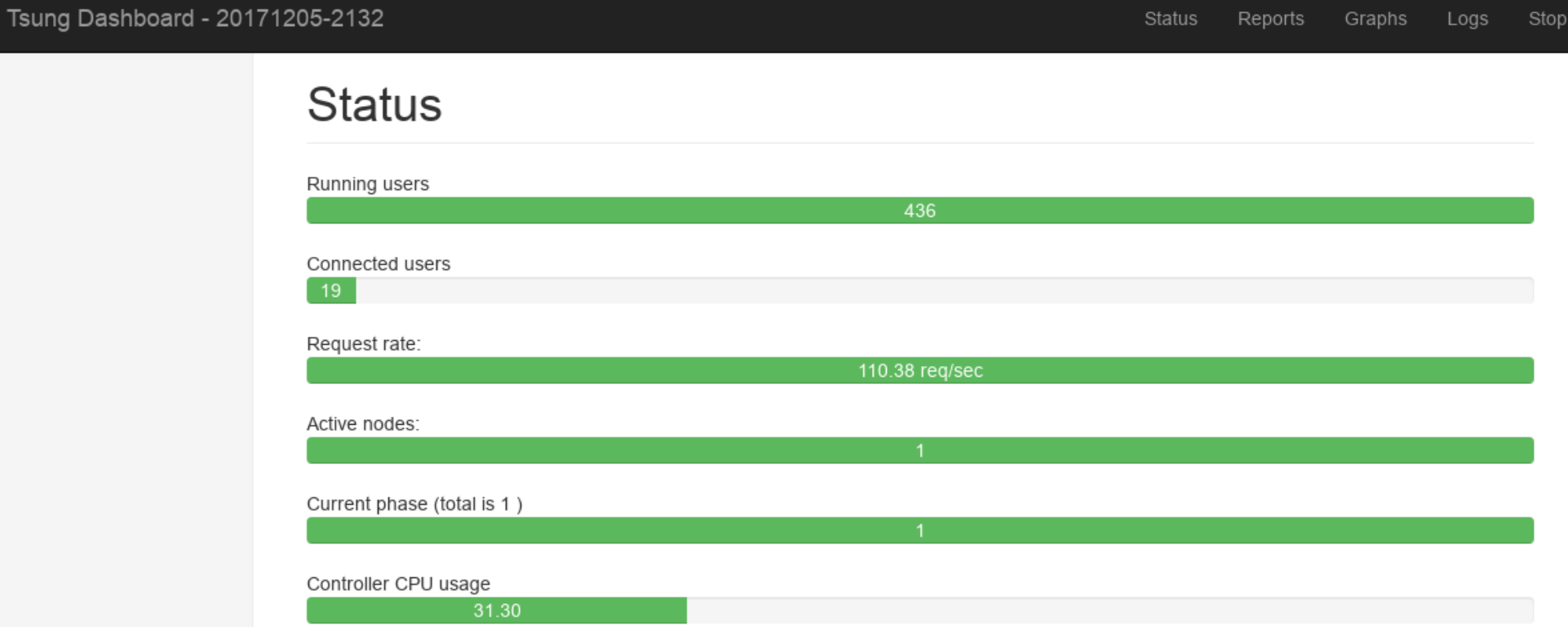

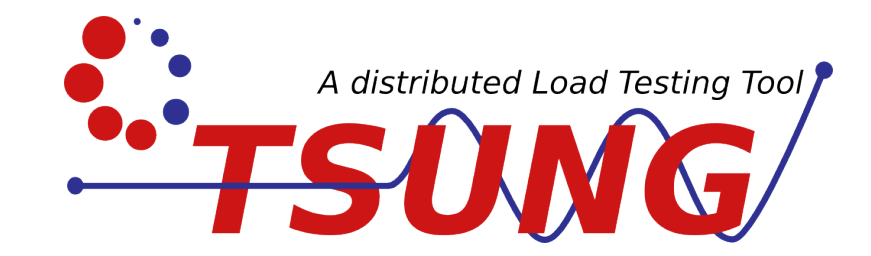

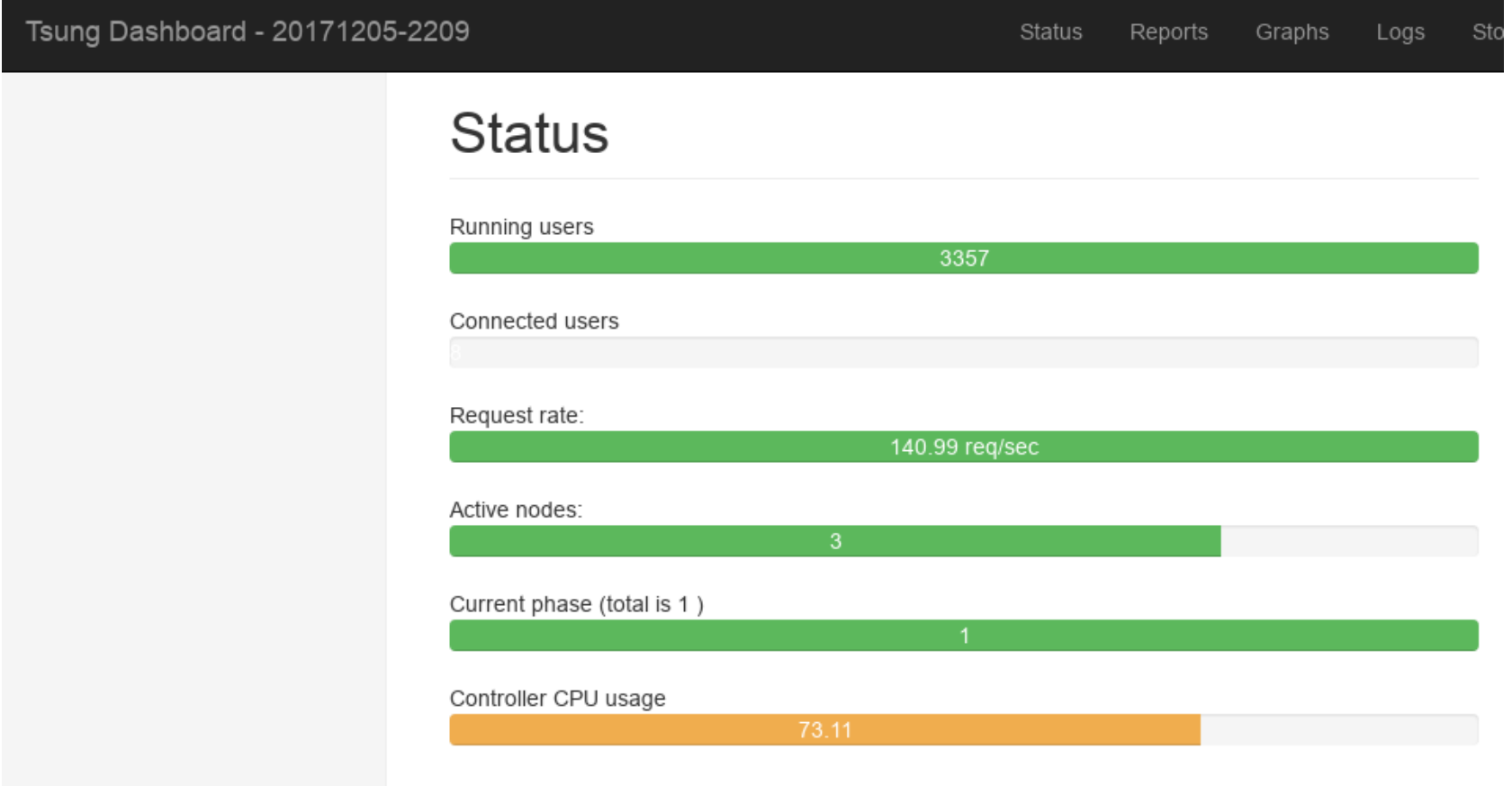

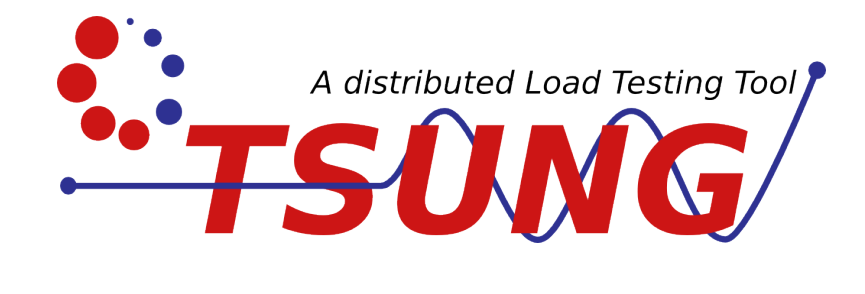

1.44 sec

#### Tsung Dashboard - 20171205-2209

#### Status Reports Graphs Logs Stop

34.52 sec

19975

#### **Main statistics**

20171205-2217: Report and graphs generated in 0.43 sec

Transactions

Network Throughput

Counters

#### Server monitoring

**HTTP** status

Errors

Response times

Throughput graphs

**Simultaneous Users** 

Server monitoring

**HTTP status** 

Errors

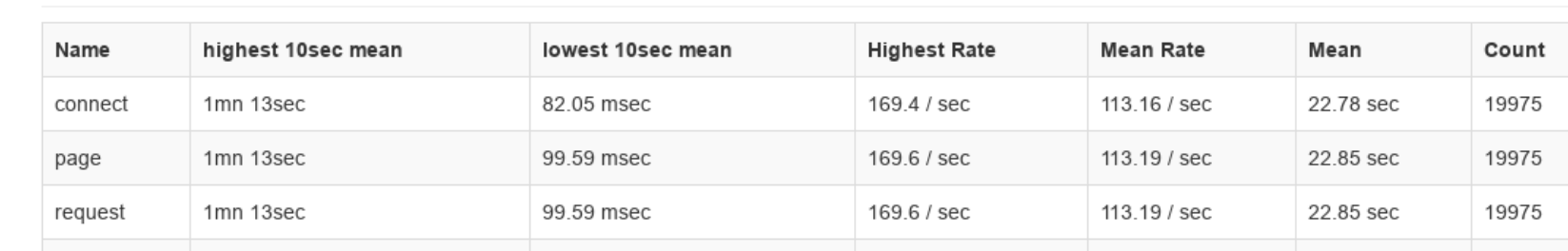

#### **Transactions Statistics**

2mn 12sec

**Main Statistics** 

session

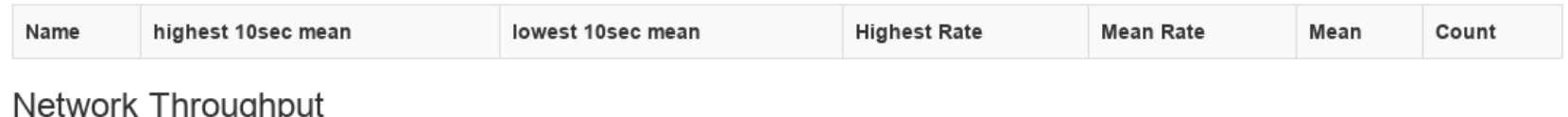

169.3 / sec

113.00 / sec

#### <u>IIII vuyi iput</u>

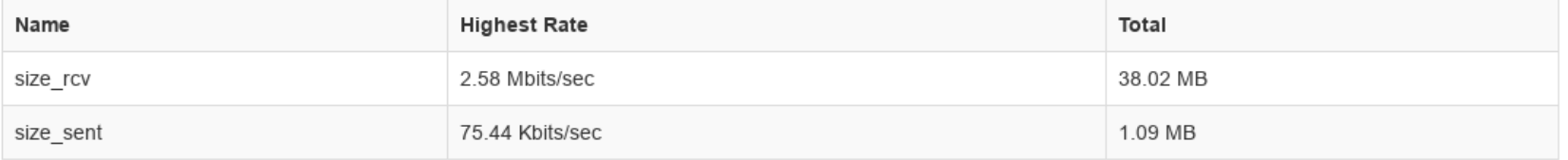

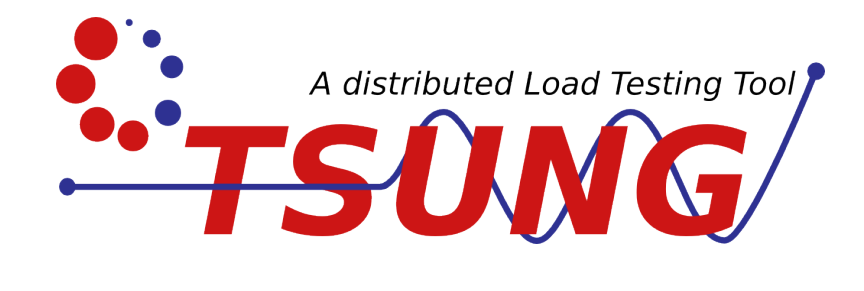

#### Tsung Dashboard - 20171205-2209

#### Status Reports Graphs Logs Sto

#### **Main statistics**

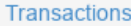

Network Throughput

Counters

Server monitoring

**HTTP** status

Errors

Response times

Throughput graphs

Simultaneous Users

Server monitoring

**HTTP status** 

**Errors** 

#### **Counters Statistics**

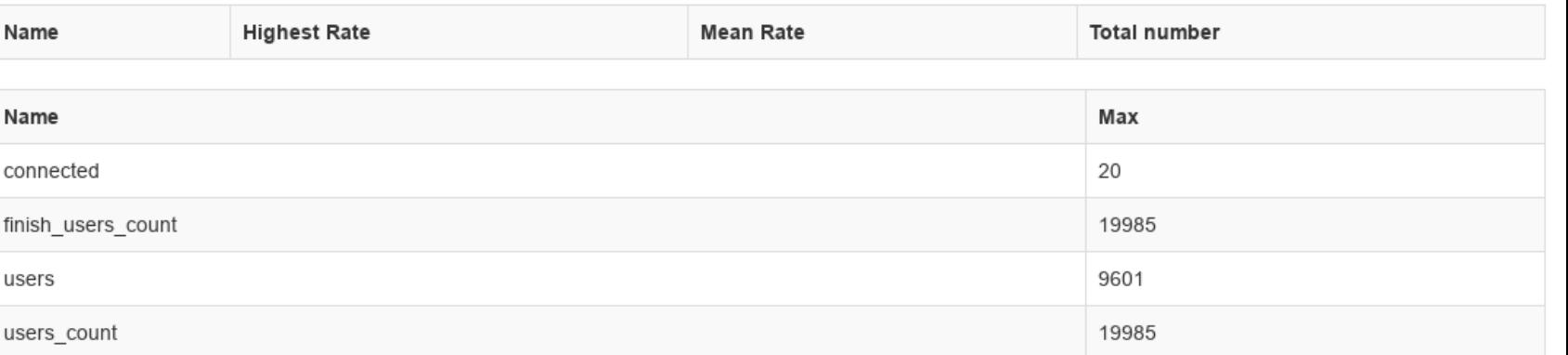

#### Errors

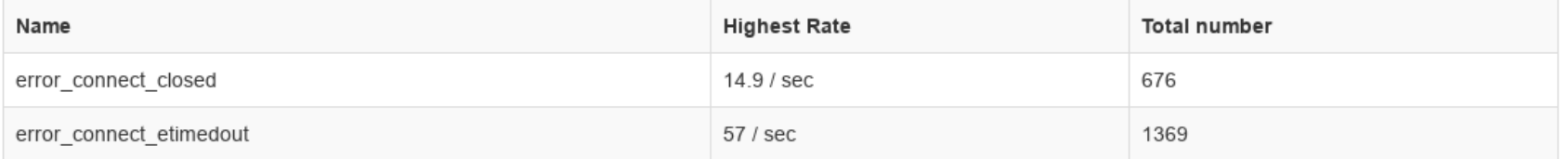

#### Server monitoring

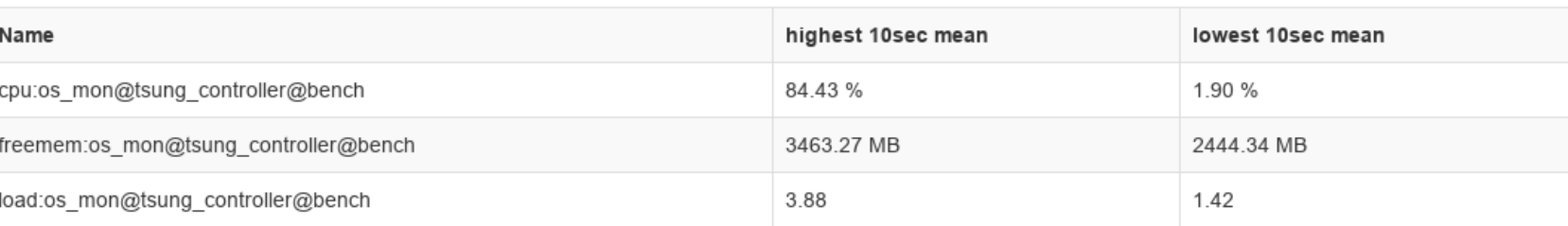

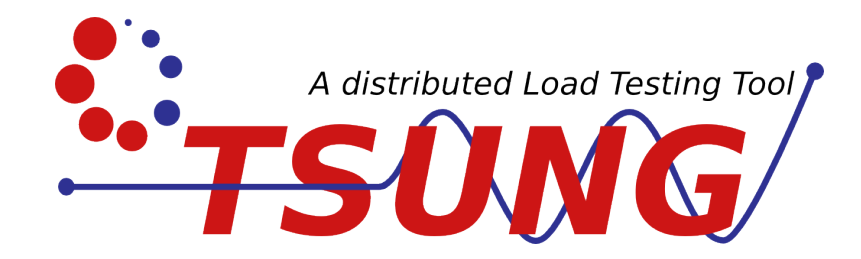

#### Tsung Dashboard - 20171205-2209

#### Status Stop Reports Graphs Logs

150

#### **Main statistics**

Transactions

Network Throughput

Counters

Server monitoring

**HTTP status** 

Errors

Response times

Throughput graphs

**Simultaneous Users** 

Server monitoring

**HTTP** status

Errors

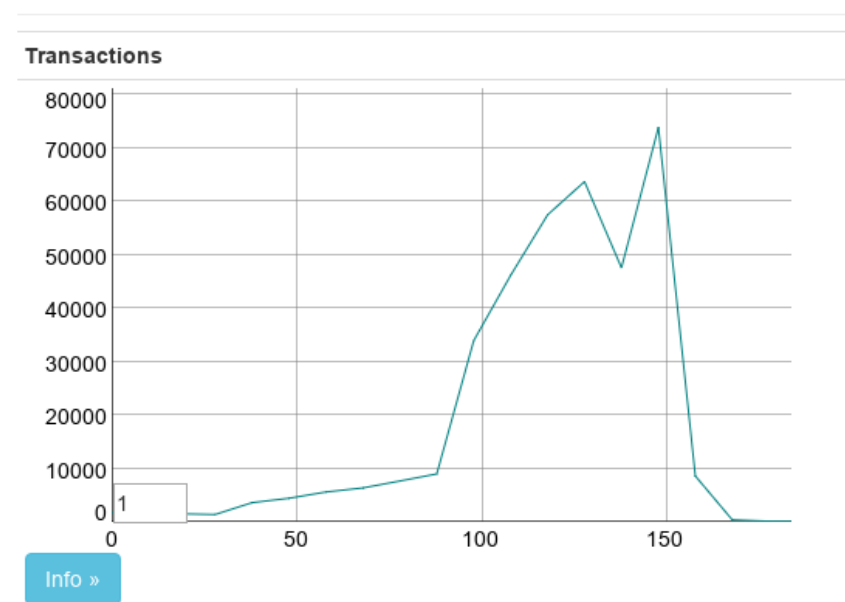

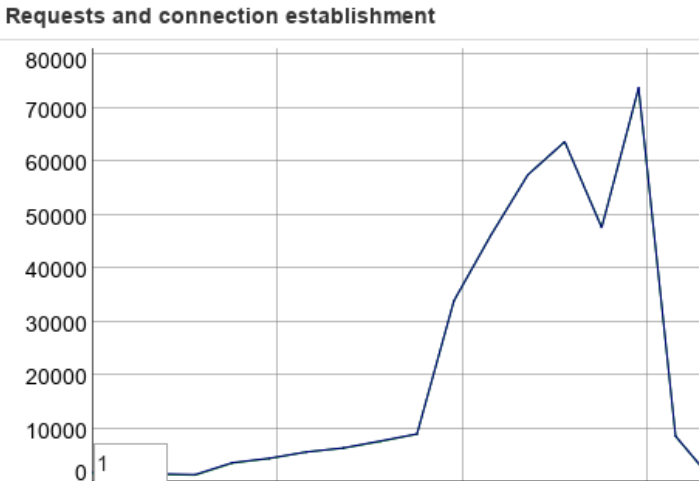

100

50

 $\Omega$ 

#### Throughput

Response Time

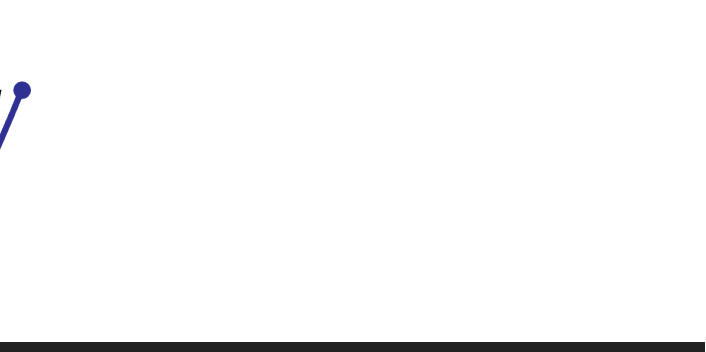

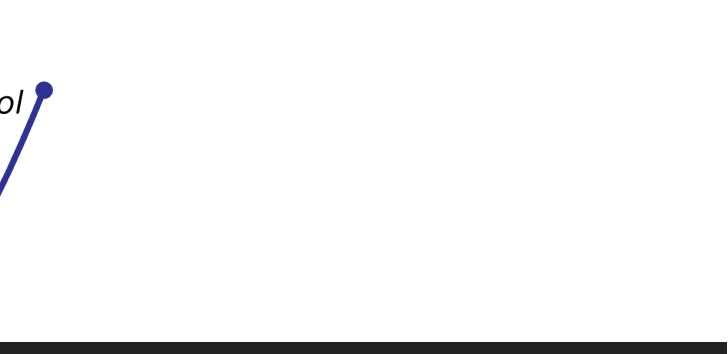

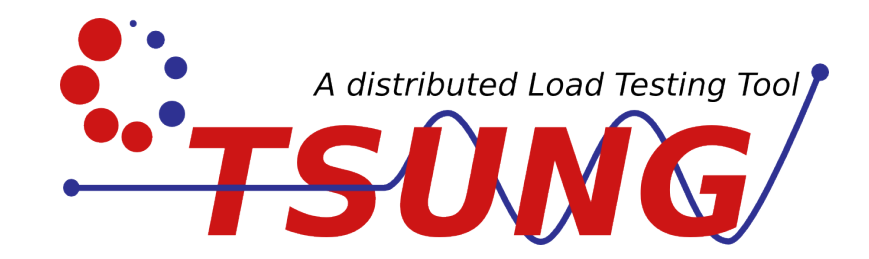

#### Tsung Dashboard - 20171205-2209

Status Reports Graphs Logs Stop

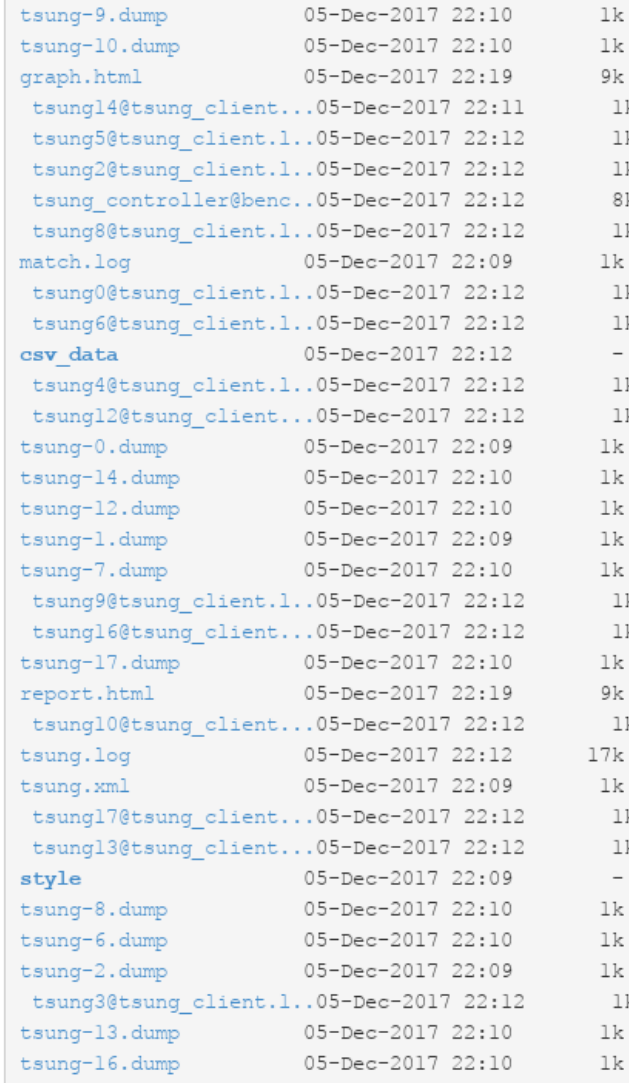

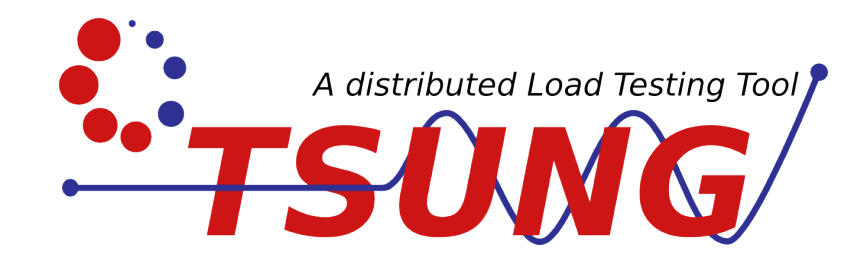

### Website [http://tsung.erlang-projects.org](http://tsung.erlang-projects.org/)

### Docs

[http://tsung.erlang-projects.org/user\\_manual/](http://tsung.erlang-projects.org/user_manual/)

### Git

<https://github.com/processone/tsung>

- Models requests
- Flexible deployment: AWS, docker, rpm/deb, …
- Multi-protocol
	- HTTP, MySQL, PostgreSQL, MongoDB, Cassandra, XMPP, AMQP, raw sockets, shell commands, and TCPKali
- BDL: a Python-ish DSL for test definition
- Great documentation
- Latest release 0.5.2 in April 20017, first in 2015

### Clustering is simple:

- mzb\_api\_ec2\_plugin : Allocate hosts from the Amazon EC2 cloud
- mzb\_staticcloud\_plugin : Allocates hosts from a static pool
- mzb\_multicloud\_plugin : Allocate hosts from multiple sources by ratio

```
{cloud plugins, [{ec2, #{module => mzb api ec2 plugin,
                            instance spec \Rightarrow \Gamma{image_id, "ami-ee8d718e"},
                             {group_set, ""},
                             {key_name, "-"},
                             {subnet id, "-"},
                             {instance type, "t2.micro"},
                             {availability_zone, "us-west-2a"}
                          \mathbb{I}config \Rightarrow [
                             {ec2 host, "ec2.us-west-2.amazonaws.com"},
                             {access_key_id, "-"},
                             {secret_access_key, "-"}
                           instance_user \implies "ec2-user",\{\}]},
```
{cloud\_plugins, [{static, #{module => mzb\_staticcloud\_plugin, hosts => ["123.45.67.89", "hostname"]  $3313$ 

Scenarios are straight forward as well:

|!benchDL

```
make_install(
        git = "https://github.com/machinezone/mzbench.get", dir = "workers/simple_http")
pool(size = numvar("pool size", 4), worker_type = simple_http_worker):
        loop(time = numvar("seconds", 60) sec,
              rate = numvar("loop_rate") rps):
             get("http:|/pg1.exote.ch:4000")
```
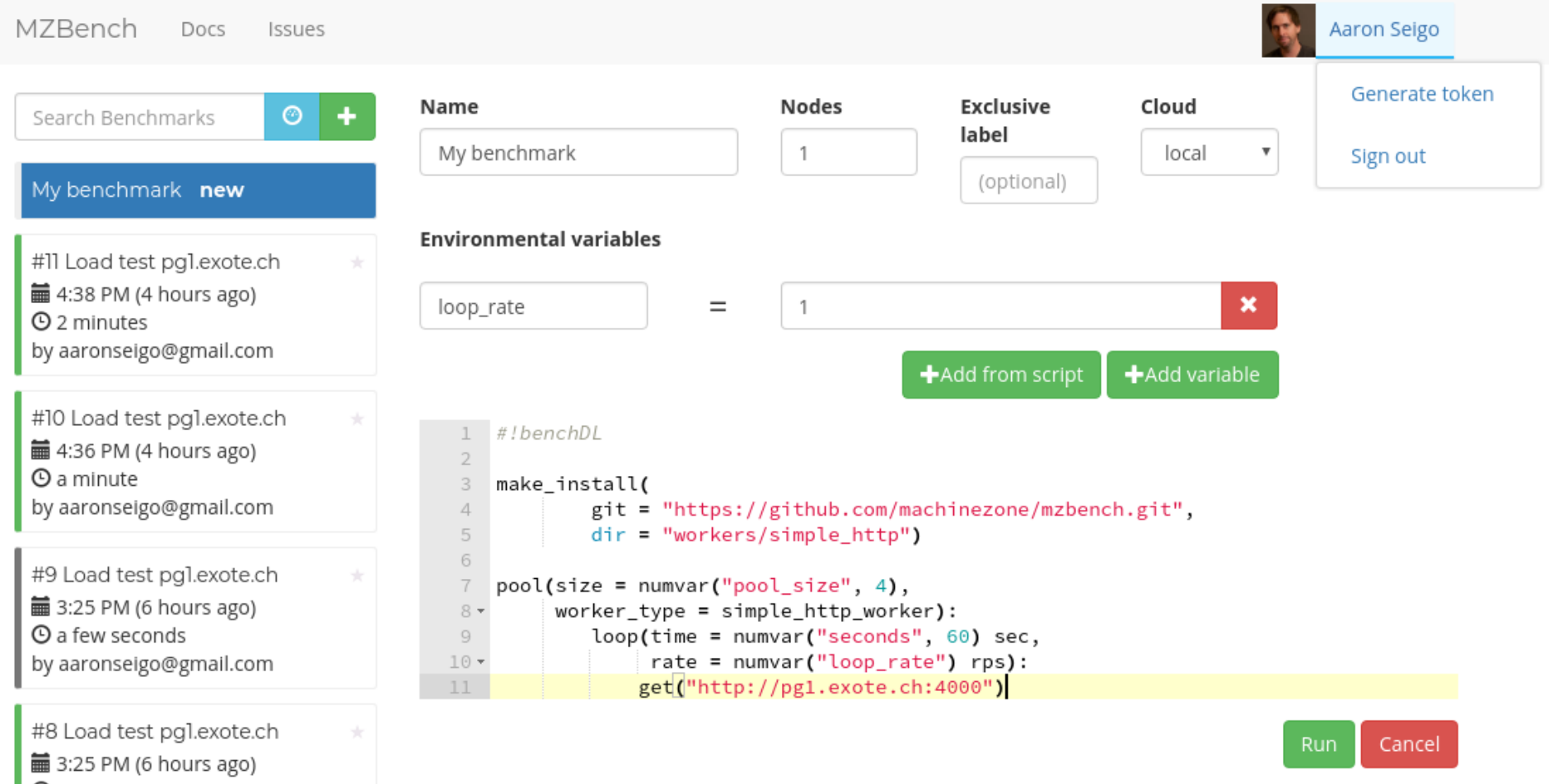

 $\sum_{\text{minimize}}$ 

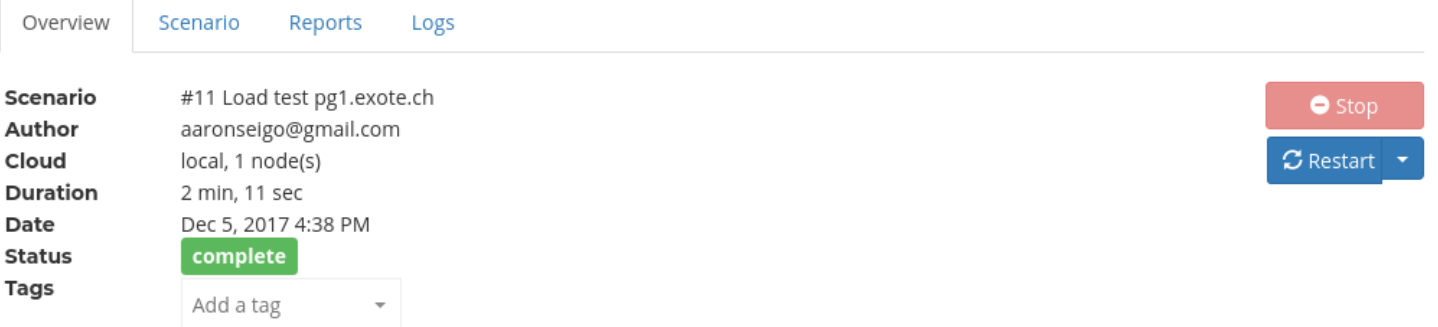

#### Graphs

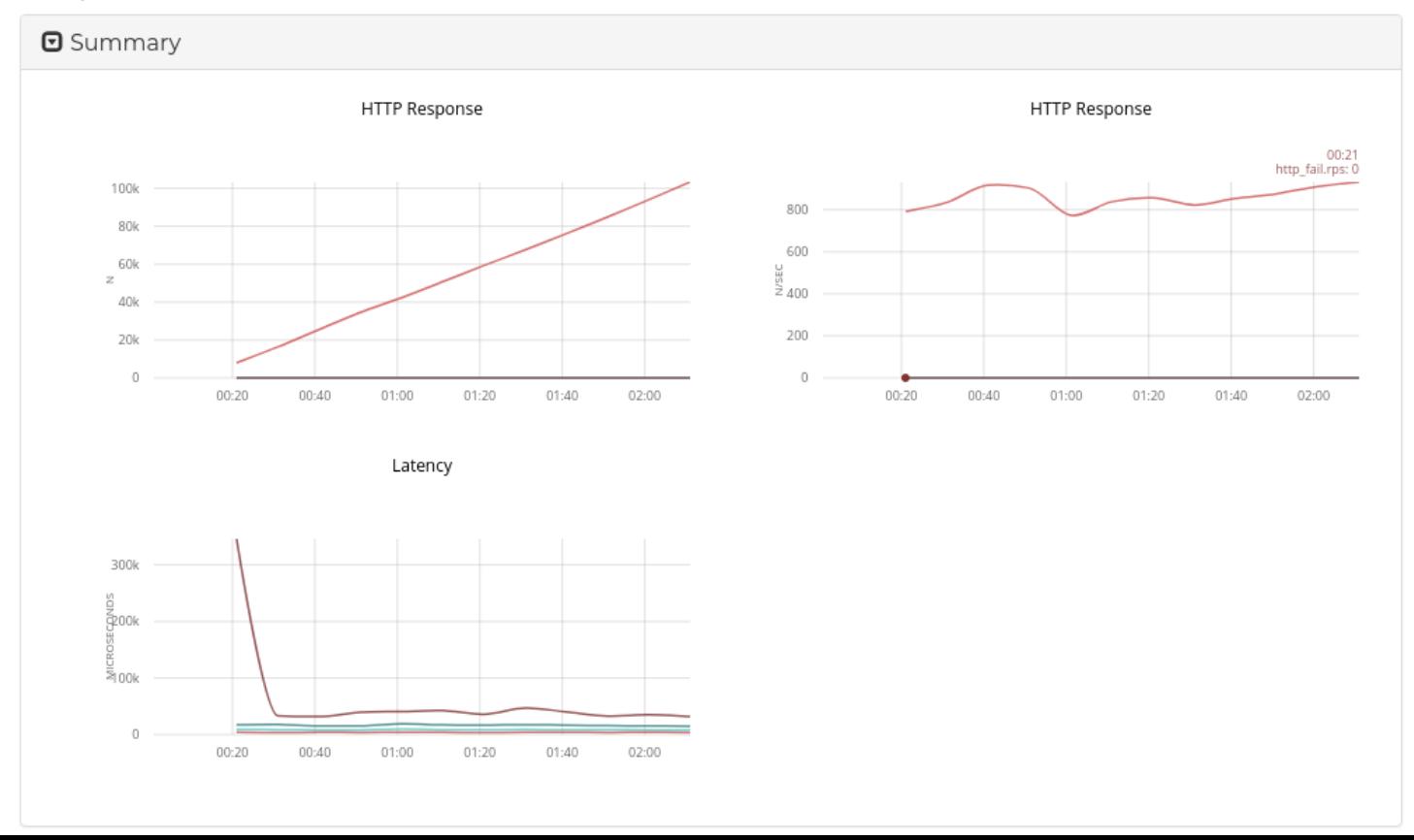

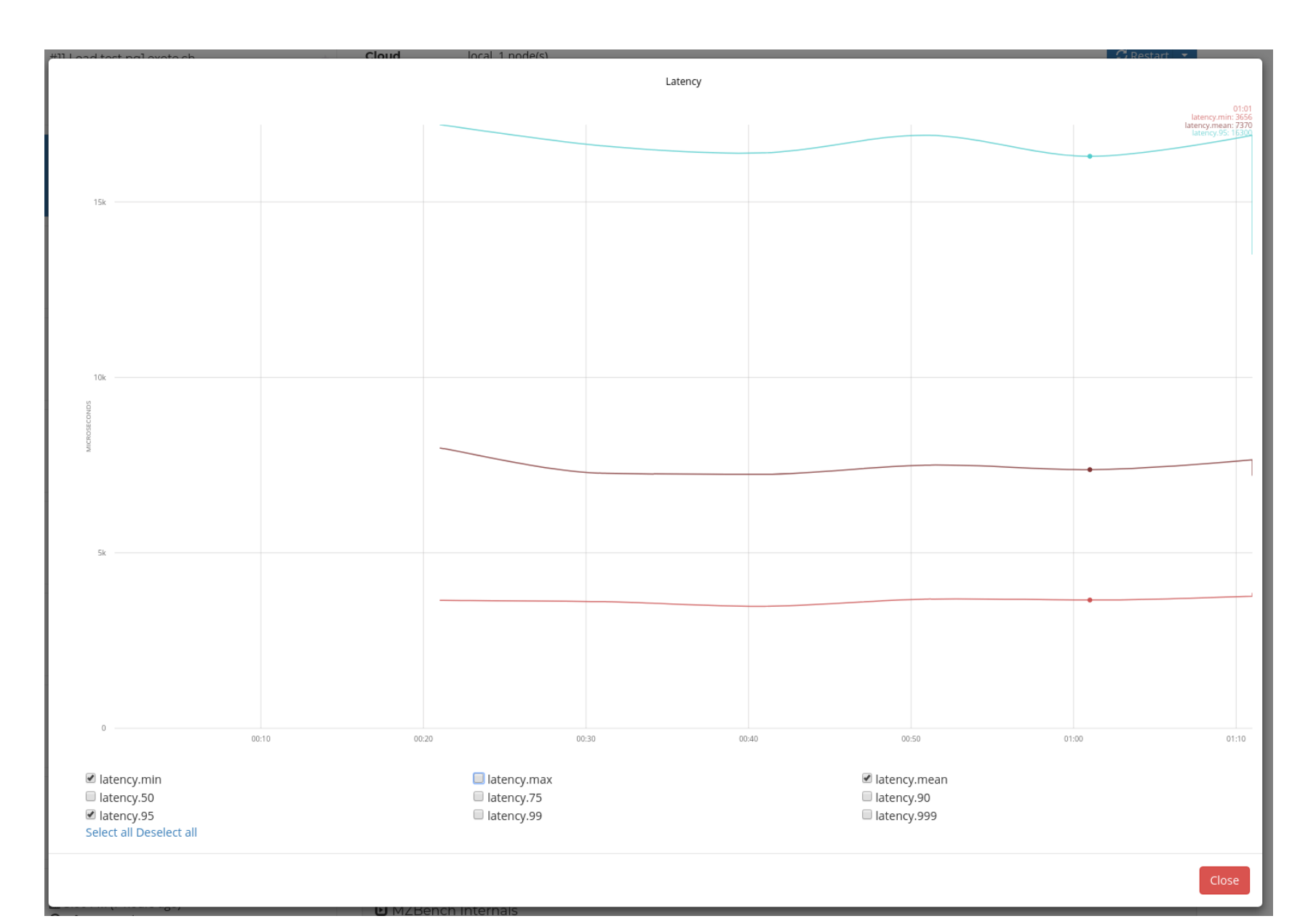

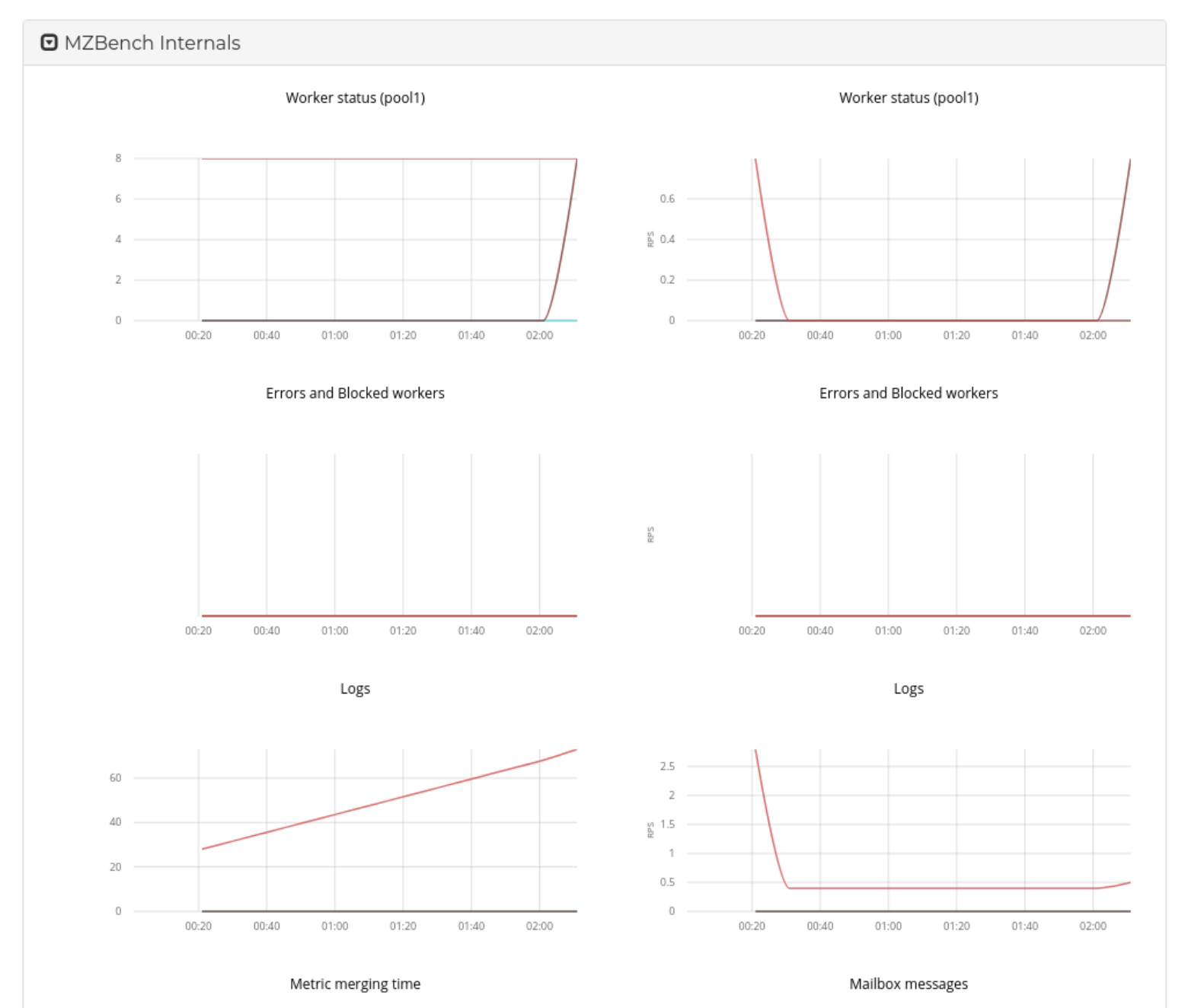

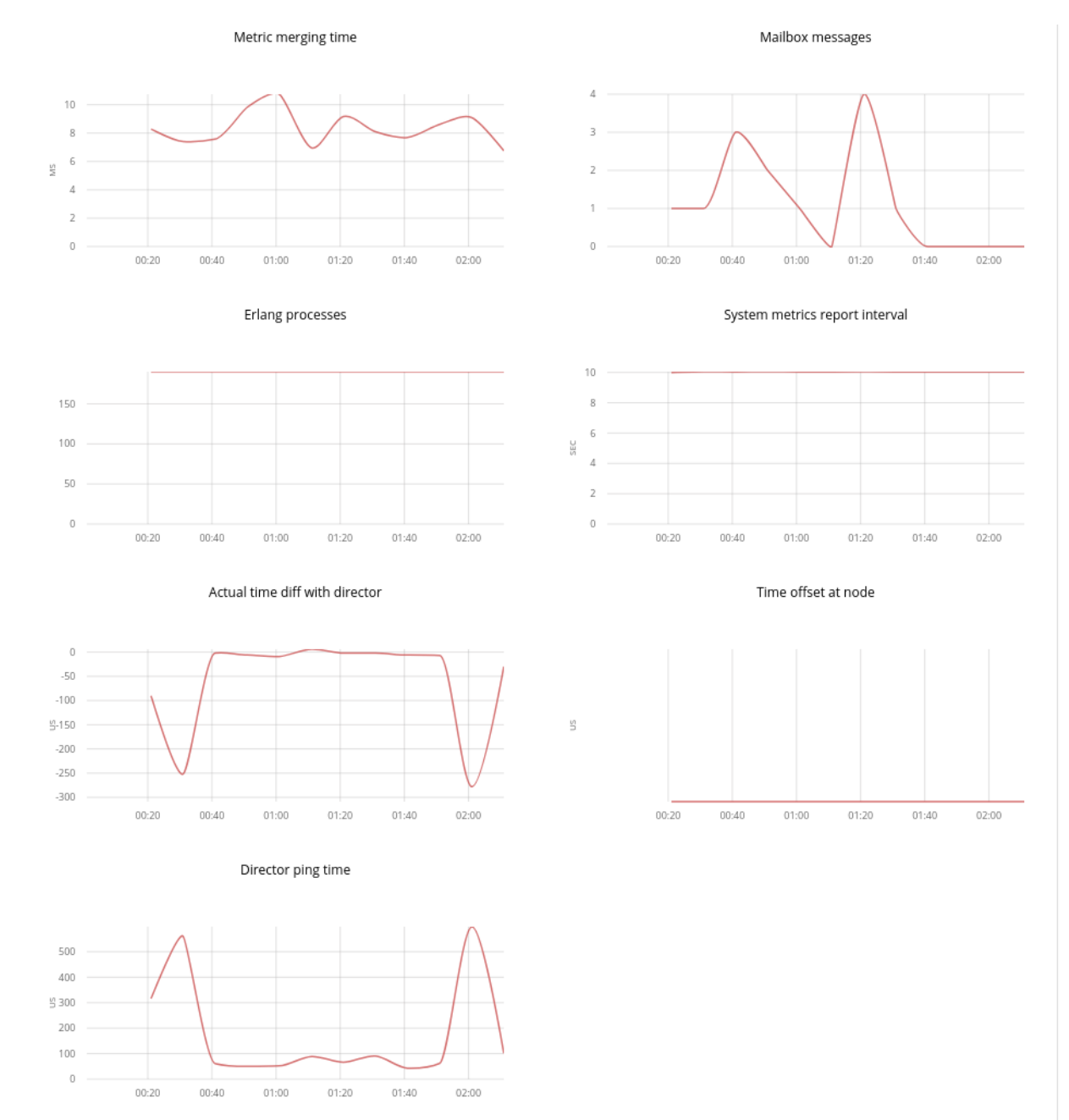

**D** System Load

#### Results

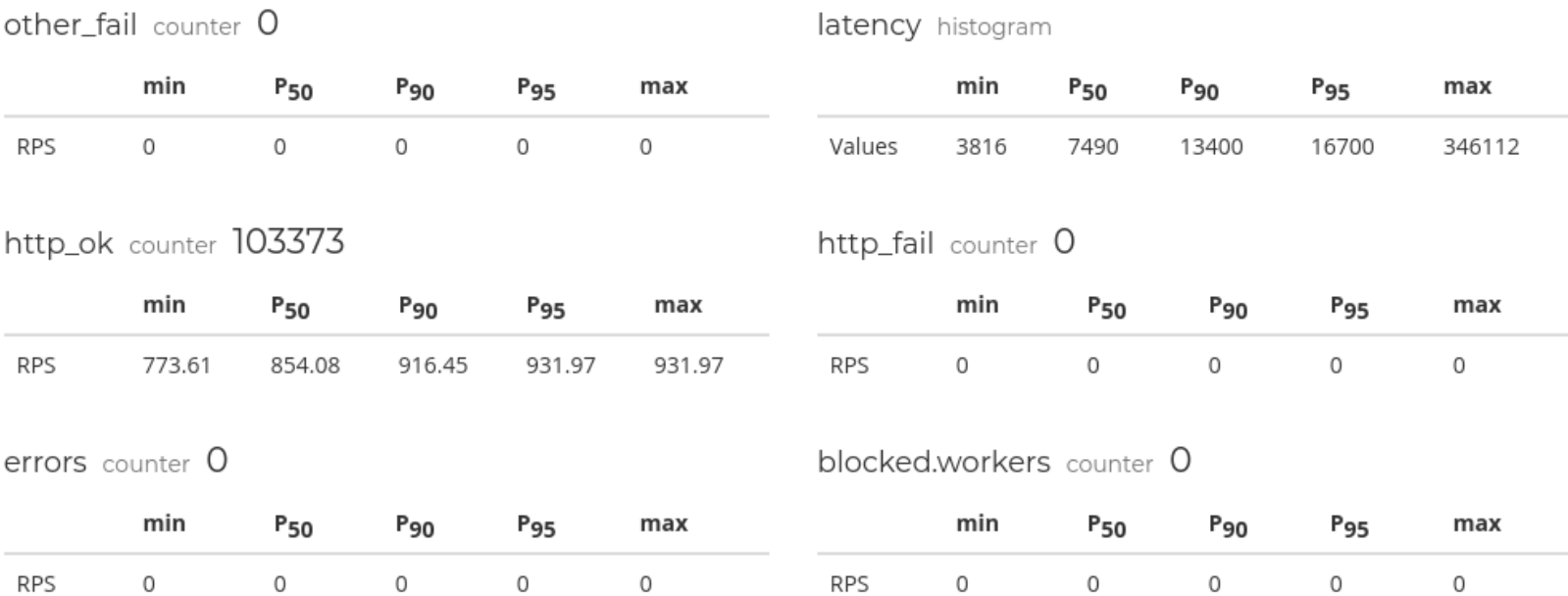

### Git <https://github.com/satori-com/mzbench>

Documentation

[https://github.com/satori-com/mzbench/tree/maste](https://github.com/satori-com/mzbench/tree/master/doc) [r/doc](https://github.com/satori-com/mzbench/tree/master/doc)

# Thank you!

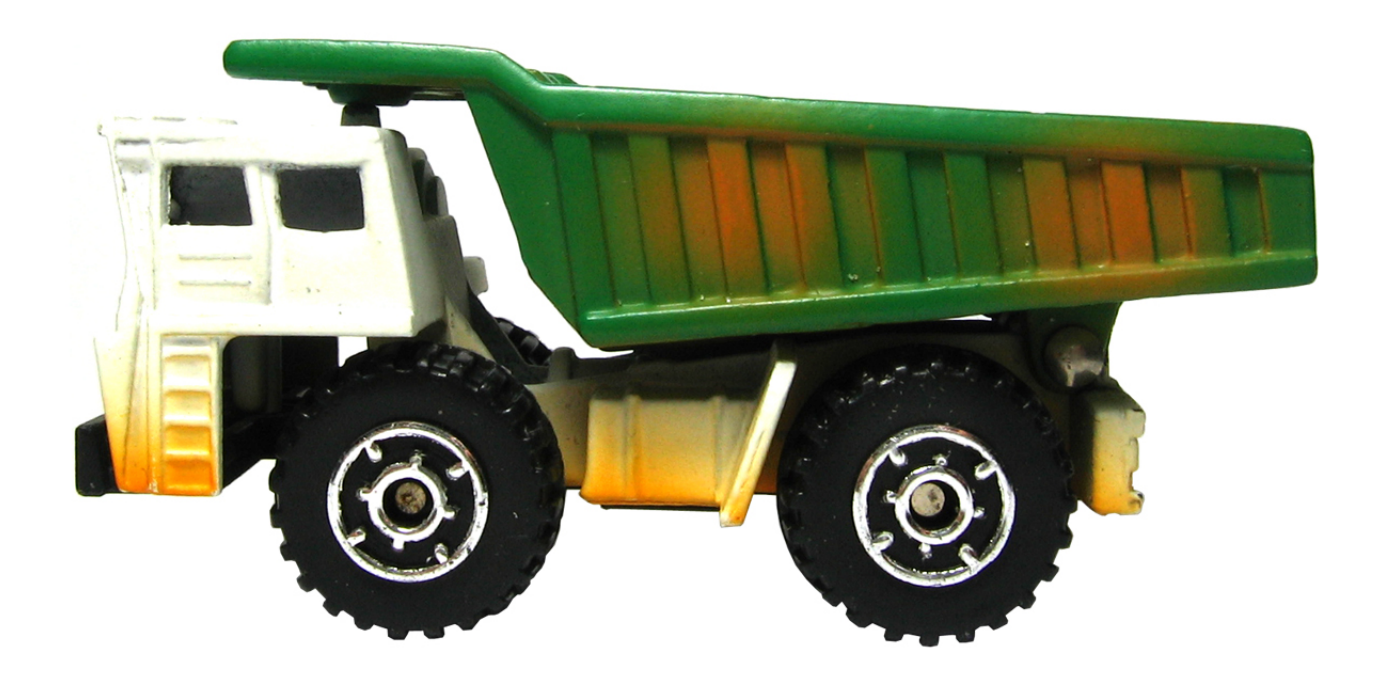

Aaron Seigo – [aseigo@mykolab.com](mailto:aseigo@mykolab.com) - 12/2017